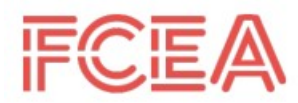

FACULTAD DE<br>CIENCIAS ECONÓMICAS<br>Y DE ADMINISTRACIÓN

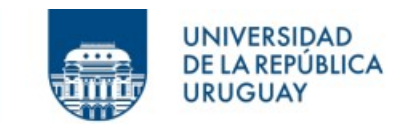

# UNIVERSIDAD DE LA REPÚBLICA

# FACULTAD DE CIENCIAS ECONÓMICAS Y DE ADMINISTRACIÓN

# TRABAJO FINAL DE GRADO LICENCIATURA EN ESTADÍSTICA

# Modelización de desvinculaciones de las familias del Plan Socio-Habitacional Juntos

María Fernanda Gabard Mutay, Lucía Sepúlveda Seguí

> Tutor: Leonardo Moreno Tutora: Alejandra Marroig

Montevideo, diciembre 2022

## UNIVERSIDAD DE LA REPÚBLICA

El tribunal docente integrado por los abajo firmantes aprueba el trabajo final de grado:

# Modelización de desvinculaciones de las familias del Plan Socio-Habitacional Juntos

María Fernanda Gabard Mutay, Lucía Sepúlveda Seguí

Tutor: Leonardo Moreno Tutora: Alejandra Marroig

### Licenciatura en Estadística

Puntaje . . . . . . . . . . . . . . . . . . . . . . . . . . . . . . . . . . . . . . . . . . . . . . . . . . . . . . . . . . . . . . . . . . . . . . . . . . . . . . . . . .

### Tribunal

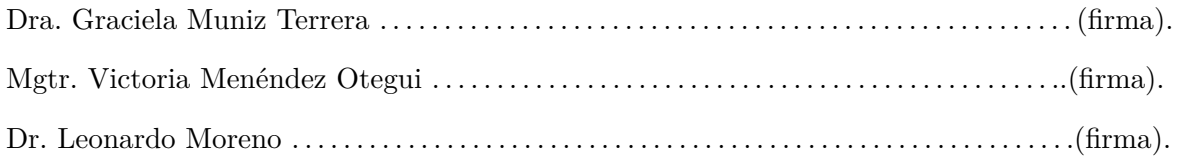

### Fecha . . . . . . . . . . . . . . . . . . . . . . . . . . . . . . . . . . . . . . . . . . . . . . . . . . . . . . . . . . . . . . . . . . . . . . . . . . . . . . . . . . . .

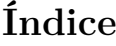

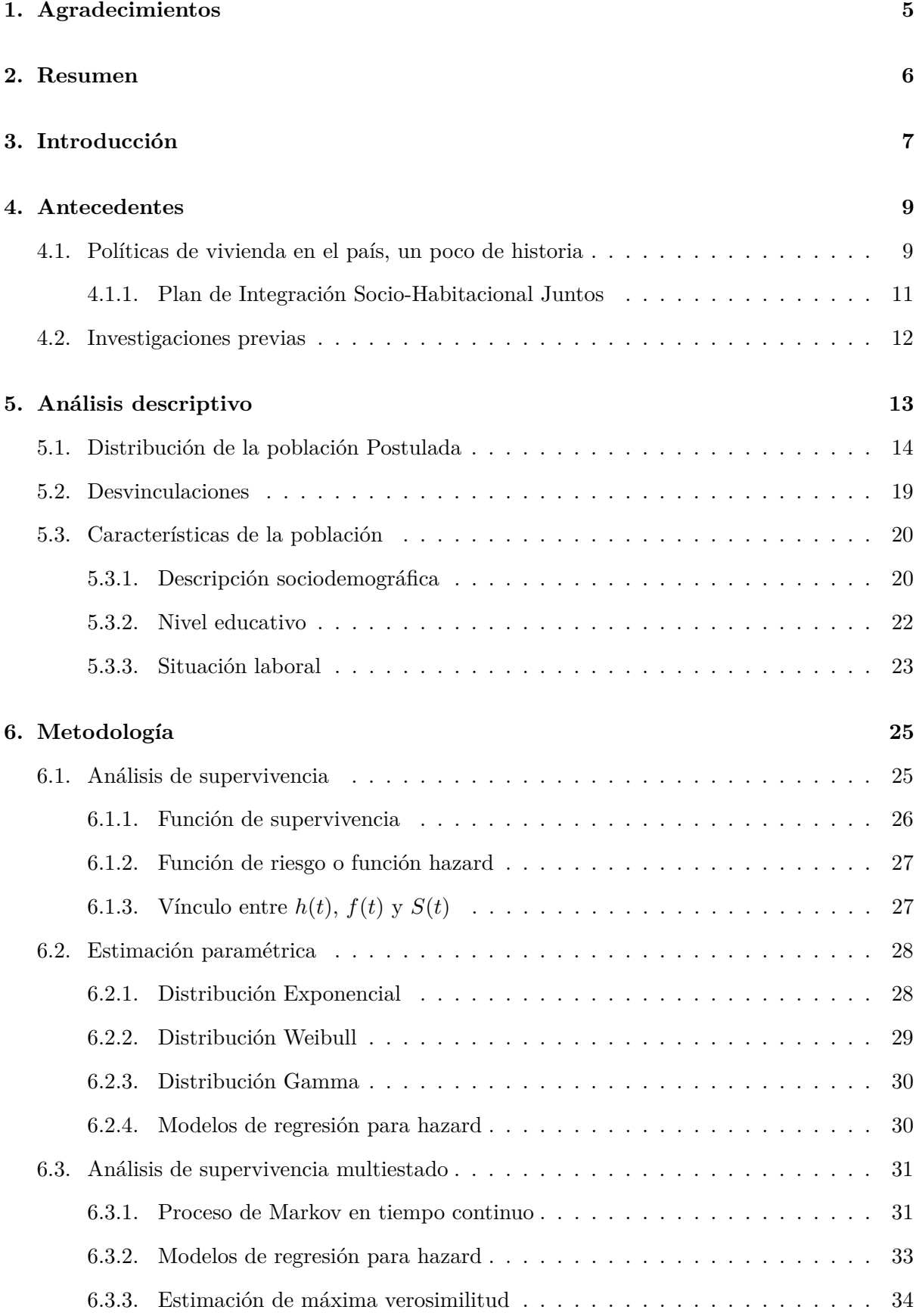

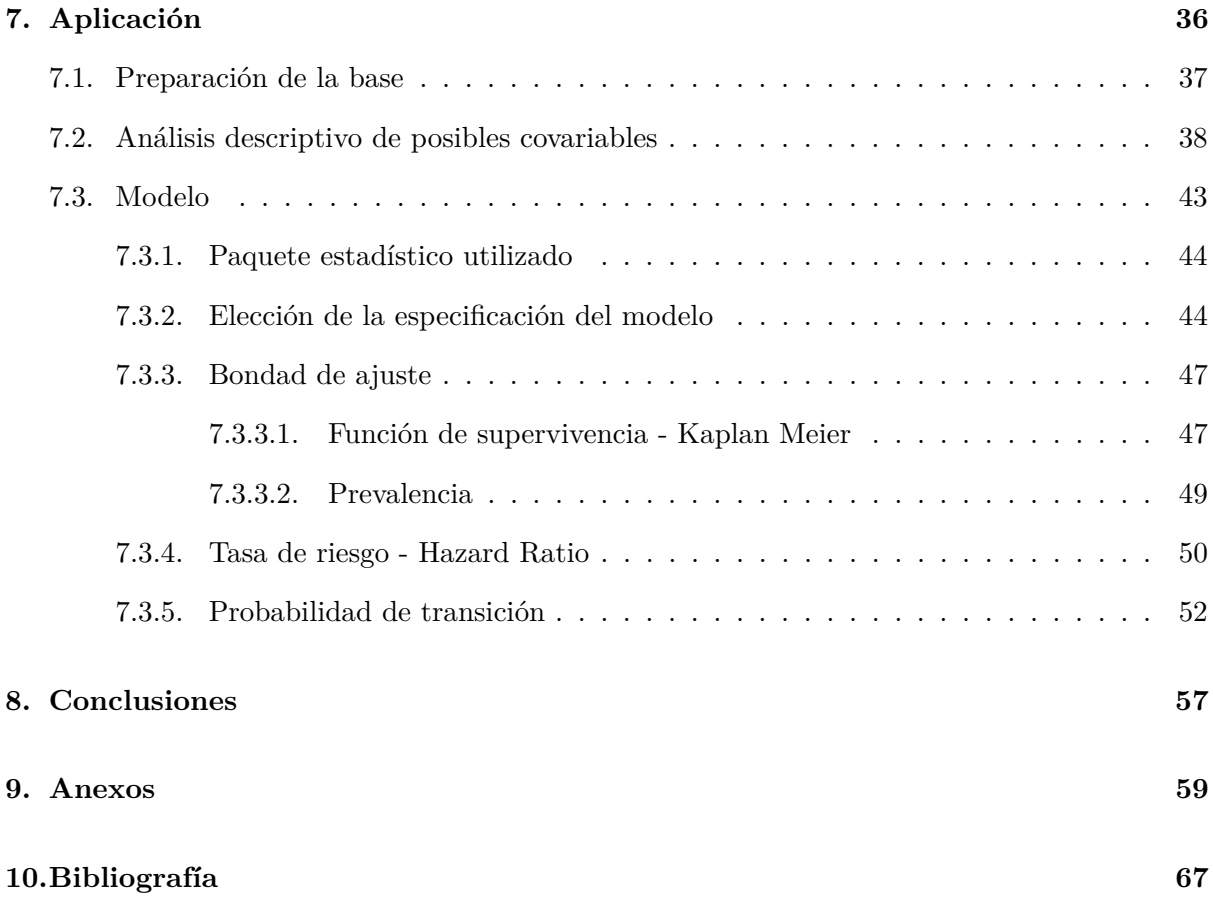

### <span id="page-4-0"></span>**1. Agradecimientos**

*Todo ciclo se cierra y lo que queda en el corazón es el proceso compartido la persistencia y confianza en nosotras ante el sueño de ser lo que al comienzo decidimos*

*Nada de esto hubiese sido posible sin el abrazo, la palabra de aliento el grupo, la paciencia y el respeto de muchas y muchos*

Van aquí los agradecimientos de ambas,

Agradezco a mi hija, Joaquina por cada momento juntas que debimos postergar; a mi familia, en especial a mis hermanas Isabel y Noel, y mi madre Nela, por su apoyo incondicional; a mis amistades, por animarme siempre.

Agradezco a mi madre Karen y mi padre Roberto, por todo el apoyo que dieron para llevar adelante el estudio, por entender que la educación es una prioridad y ofrecérmela desde siempre; a mi hermana, Florencia, por acompañarme y por el simple hecho de ser mi hermana.

Agradecemos a los tutores, Leo y Ale, por aceptar la invitación y hacerlo con la dedicación y el compromiso que lo hicieron.

A la UdelaR por la educación libre, gratuita y de calidad. A los profesores del IESTA por la disposición y el compromiso.

A las/os compañeras/os y amistades que nos deja esta hermosa carrera y que nos enriquecen cada día, las que elegimos caminar ahora y las que ya se fueron, todas nos dejan una hermosa enseñanza. Un agradecimiento a la generación que nos tocó, ya que el compañerismo y el compartir que nos caracterizó fue un gran impulso a seguir comprometidas.

A los trabajos dónde pudimos comenzar a aplicar los primeros conocimientos y hacernos de experiencia.

A esos mentores de la vida, que con sus aportes contribuyen a ser las profesionales que somos, esas enseñanzas que exceden el papel.

Y por último y especialmente a nosotras, grandes compañeras que aceptamos compartir este tiempo juntas y generar hermoso trabajo.

*Gracias de corazón, cada elección nos lleva a este instante y es perfecto.*

### <span id="page-5-0"></span>**2. Resumen**

En el presente trabajo se realiza un análisis cuantitativo de las desvinculaciones de familias que participan en el Plan de Integración Socio-Habitacional Juntos. El objetivo es dar respuesta a partir de evidencia cuantitativa, al sostenimiento del proyecto a través del tiempo del no involucramiento de las y los participantes.

El *Plan de Integración Socio-Habitacional Juntos* forma parte de las políticas sociales del Estado uruguayo desde el año 2010, se encuentra enfocado en la atención de las familias con vulnerabilidad socio-habitacional. Luego del proceso de selección, las mismas comienzan a ser abordadas por un grupo interdisciplinario de técnicos, dando respuesta a la condición de diversos factores de vulnerabilidad socioeconómica y habitacional que las familias presentan.

Dada la diversidad de los conflictos que surgen al llevar a cabo el proyecto, en determinadas ocasiones resulta dificultoso transitar la totalidad del proceso que conlleva, dando como resultado la desvinculación, la cual puede efectuarse a nivel familiar o individual, o desde la institución.

Las familias son seleccionadas a través de determinada metodología comenzando el proceso en el estado de *Postuladas*, seguidos por el estado de *Participantes* y, por último, al culminar el proyecto comunitario y la construcción de la vivienda, pasan al estado *Egresadas*. En cualquier estado del proceso las familias (o individuos) pueden *Desvincularse*.

En términos generales, el *análisis de supervivencia* permite estudiar y modelizar la permanencia del objeto de estudio en función del tiempo en diferentes grupos que denominaremos estados. En el modelo se pueden incluir variables explicativas y así analizar el efecto de cada una de ellas sobre la permanencia en el tiempo.

El modelo estándar de supervivencia es el de dos estados, se define con un estado vivo y un estado de muerte. Un cambio único de estado es el evento de interés y uno de los estados siempre será absorbente o de muerte.

Los modelos de supervivencia multiestados involucran el concepto de cadenas de Markov, un tipo especial de proceso estocástico discreto en el que la probabilidad de que ocurra un evento depende solamente del evento inmediatamente anterior.

Para el problema planteado, se utilizó un modelo progresivo de cuatro estados: *Postuladas*, *Participantes*, *Egresadas* y *Desvinculadas*. Es un modelo progresivo porque una vez que se cambia de estado no se vuelve al estado anterior. Además, presenta dos estados absorbentes: *Egresadas* y *Desvinculadas*, una vez que se llega allí no se puede salir del mismo.

Este trabajo se centra en la aplicación de la metodología análisis de sobrevivencia a través de un modelo progresivo de cuatro estados, utilizando el paquete *msm* que brinda el software *R*, teniendo como propósito observar y explicar las desvinculaciones a lo largo del tiempo y la supervivencia de las familias al programa. El trabajo busca dar recomendaciones a los tomadores de decisión del Juntos, para así poder, por ejemplo, atender a aquellas familias con alta potencialidad a desvincularse.

*Palabras claves—* Modelo de sobrevivencia de múltiples estados, Plan de Integración Socio-Habitacional Juntos, riesgo, supervivencia, tiempo, vivienda social

### <span id="page-6-0"></span>**3. Introducción**

Diversos estudios académicos sobre la situación de vivienda de la población se han realizado a lo largo del tiempo (Balchin & Rhoden, 2019). Particularmente, se han efectuado varios análisis cualitativos de la situación de vivienda a nivel social en América Latina (Molina et al., 2019; Murray & Clapham, 2015). Sin embargo, es limitada la cantidad de estudios cuantitativos que aborden el problema de la vivienda desde un punto de vista social. Esto hace que el estudiar la desvinculación de las familias abordadas por el Plan de Integración Socio-Habitacional Juntos (de ahora en adelante, Juntos) sea un problema de investigación desafiante y de actual relevancia.

El Plan Juntos forma parte de las políticas sociales del Estado desde el año 2010 y se encuen-tra enfocado en la atención de las familias con vulnerabilidad socio-habitacional<sup>[1](#page-6-1)</sup>. Luego del proceso de selección, las mismas comienzan a ser abordadas por un grupo interdisciplinario de técnicos, dando respuesta a la condición de diversos factores de vulnerabilidad socioeconómica y habitacional que las familias presentan.

Dada la diversidad de los conflictos que surgen al llevar a cabo el proyecto, en determinadas ocasiones resulta dificultoso transitar la totalidad del proceso, obteniendo como resultado la desvinculación. La misma puede efectuarse a nivel familiar o individual, o ser solicitada desde la institución.

El proceso que transitan los núcleos familiares se pacta a través de la firma de documentos jurídicos lo que permite a las mismas continuar con la participación en el Juntos. Las familias son seleccionadas a través de determinada metodología comenzando el proceso de participación en el programa en un estado llamado *Postuladas*. Luego de la primera firma jurídica, el "Acuerdo Particular de Obra", donde el Juntos como las familias se comprometen en el proceso, las mismas pasan al estado de *Participantes*. Por último, al culminar el proyecto comunitario y la construcción de la vivienda, firman el documento jurídico "Acta de Recepción de Obra" pasando a ser familias *Egresadas* del Juntos. En cualquier momento del proceso y encontrándose en cualquier estado, las familias pueden ser *Desvinculadas*.

Una pregunta de suma relevancia para el Juntos es ¿qué motiva las desvinculaciones de las familias? La respuesta a esta pregunta será dada desde una perspectiva cuantitativa llevándose a cabo a través de modelos estadísticos.

El presente trabajo tiene como propósito observar y explicar las desvinculaciones a lo largo del tiempo, la permanencia de las familias al programa.

La metodología de estudio aplicada, "Análisis de supervivencia con múltiples estados" (Van Den Hout, 2016), es utilizada frecuentemente en estudios clínicos en los que la falla puede ser la muerte de un paciente o la recuperación de una enfermedad (Robitaille, A. and Van Den Hout, A. and Machado, R. J. M. and Bennett, D. A. and Čukić, I. and Deary, I. J. and ... Muniz Terrera, G., 2018), no siendo habitual fuera del área, por lo cual es un desafío para el presente trabajo.

<span id="page-6-1"></span><sup>&</sup>lt;sup>1</sup>"Página web del Juntos" www.gub.https://www.gub.uy/ministerio-vivienda-ordenamientoterritorial/politicas-y-gestion/planes/juntos-plan-integracion-socio-habitacionaluy/ministerio-viviendaordenamiento-territorial/politicas-y-gestion/planes/juntos-plan-integracion-socio-habitacional

No obstante, el análisis de supervivencia puede presentarse en múltiples áreas del conocimiento, como:

- Industria: tiempo de falla de un componente de alguna máquina o aparato eléctrico (Confiabilidad). (Alzate Beltrán, 2016)
- Economía: tiempo de desempleo o de empleo de una persona económicamente activa. (Dean, 2019)
- Demografía: tiempo de duración del matrimonio o tiempo para embarazarse. (Bucheli & Vigna, 2005)
- Educación: tiempo para concluir un proceso educativo. Tiempo para titularse de una licenciatura. (Dutto & Mathieu, 2011)
- Biología: estudios de supervivencia de especies. (Anstett et al., 1997)
- Actuaría: tiempo que permanece vivo un individuo asegurado con una póliza de vida, etc. (López & Cid, 2003)

El principal objetivo del trabajo es entender y contribuir al conocimiento de los factores que puedan estar asociados con la desvinculación de las familias del Juntos, la aplicación contribuye a comprender cómo operan ciertos factores en los tiempos de transición simultáneamente entre estados, y al entendimiento de los factores asociados con la desvinculación de las familias a lo largo del tiempo.

Para ello, empleando la metodología de Análisis de sobrevivencia de múltiples estados, aplicado al caso práctico de desvinculaciones del Plan Socio-Habitacional Juntos, se busca modelar las desvinculaciones del proyecto antes mencionado y ampliar el campo de investigación de la metodología utilizada.

Este trabajo se organiza de la siguiente manera: la Sección 4, describe los antecedentes al problema de la vivienda y al Plan Socio-Habitacional Juntos. La Sección 5 presenta el análisis descriptivo de los datos a trabajar. De forma continua, la Sección 6 explica la metodología. Seguido a este, la Sección 7 discute la aplicación de resultados. La Sección 8, expone las conclusiones y sugiere posibles temas para futuras investigaciones.

### <span id="page-8-0"></span>**4. Antecedentes**

#### <span id="page-8-1"></span>**4.1. Políticas de vivienda en el país, un poco de historia**

El presente apartado hace referencia a la historia transcurrida en Uruguay acerca de las políticas de vivienda.

Entre los años 1930 y 1970, el sector de la vivienda estuvo regulado por tres instituciones: el Banco Hipotecario del Uruguay (BHU), el Instituto Nacional de Vivienda Económica (INVE) y la Municipalidad de Montevideo.

De las tres instituciones mencionadas anteriormente, la primera en ser creada fue el BHU en 1872 y estatizada en 1912, financió algunos proyectos destinados a viviendas obreras durante las primeras décadas del siglo XX. En segunda instancia en 1937 se crea el INVE teniendo como finalidad la construcción de viviendas económicas, asimismo promovió proyectos habitacionales por ayuda mutua. Como última órbita institucional mencionada se encuentra la Municipalidad de Montevideo, la cual se ocupó de la construcción de viviendas para sectores de ingresos bajos y desde 1953 se encargó de construir viviendas de emergencia para personas desalojadas de los asentamientos irregulares (Angel, 2004).

La institucionalidad del área de vivienda fue surgiendo en base a la creación de la Ley N° 7.395 de Derecho a la Vivienda conocida como Ley Serrato (1921) y de la Ley Nacional de Vivienda N° 13.728 (1968) (Magri, 2015). La elaboración de esta última fue decisiva en tanto creó y reguló un sistema de producción y distribución de vivienda de interés social. Representó la primera iniciativa real para una política de vivienda social por parte del Estado (Aristondo, 2005). Se destaca la creación de la Dirección Nacional de Vivienda (DINAVI) para cumplir tareas de planificación y promoción en materia de vivienda, como formuladora del Plan Nacional de Vivienda (PNV), un plan quinquenal introducido por cada gobierno a principios de cada cadencia y promulgado como Ley; la creación del Fondo Nacional de Vivienda (FNV), que fue financiado por un impuesto a los salarios de 1 %, y fue transferido para financiar y subvencionar la vivienda; la creación de la Unidad Reajustable (UR), como un índice-basado-en-ingreso para denominar préstamos y pagos hipotecarios, con la idea de mantener a los pagos hipotecarios como porcentajes fijos, relativamente, de los ingresos mensuales; y la formulación de reglamentos y ordenanzas para el funcionamiento de cooperativas de vivienda (Angel, 2004).

En el año 1967 se crea por Ley en el ámbito rural el Movimiento Pro-Erradicación de la Vivienda Insalubre Rural (MEVIR)<sup>[2](#page-8-2)</sup>, con el objetivo de erradicar la vivienda insalubre del asalariado rural y posteriormente amplió el objetivo a pequeños productores.

En el año 1970 nació la Federación Uruguaya de Cooperativas de Vivienda por Ayuda Mutua (FUCVAM), que facilitó el acceso a la vivienda a poblaciones de bajos ingresos, se caracterizan por ser autogestionarias y por obtener la vivienda a través de la modalidad autoconstructiva (Magri, 2015).

El Ministerio de Vivienda y Promoción Social se creó en 1974, con un perfil asistencialista, que mediante el INVE y la Municipalidad de Montevideo, reubica a poblaciones de asentamientos en

<span id="page-8-2"></span><sup>&</sup>lt;sup>2</sup>"Página web de MEVIR"<http://www.mevir.org.uy/index.php/institucional/sobre-mevir>

proyectos de vivienda administrados por el Ministerio (Angel, 2004). En 1977 se disuelve el Ministerio de Vivienda y Promoción Social y el INVE. Las políticas habitacionales se reorientaron hacia la clase media con el respaldo del BHU.

El Movimiento Pro-Vida Decorosa (MOVIDE) creado en 1980, luchó contra los asentamientos, con el fin de mejorar las condiciones socio-espaciales de la población que allí vivía (Angel, 2004).

En el año 1990 se creó por Ley 16.112 el Ministerio de Vivienda, Ordenamiento Territorial y Medio Ambiente (MVOTMA) con criterios asistencialista. El destino social fue residual y estuvo asociado a la intervención del mercado como proveedor financiero y constructivo. Hasta el año 2010 fueron muy escasas las acciones que se implementaron con destino social por parte del MVOTMA (Magri, 2013).

Se implementó el Proyecto de Integración de Asentamientos Irregulares (PIAI), hoy renombrado Programa de Mejoramiento de Barrios (PMB), iniciado en el año 1999 y financiado por el Banco Interamericano de Desarrollo (BID) (Magri, 2013). Actúa en la regularización integral de Asentamientos Irregulares o Áreas Precarias. Se aborda desde una concepción integral y con la participación activa de la comunidad involucrada<sup>[3](#page-9-0)</sup>.

La Agencia Nacional de Vivienda (ANV) fue creada en el año 2007 como organismo descentralizado y forma parte del Sistema Público de Vivienda. Tiene por finalidad promover y facilitar el acceso y permanencia en la vivienda, así como contribuir a la elaboración e implementación de las políticas públicas de vivienda, atendiendo los aspectos económicos, sociales y medioam- $bientales<sup>4</sup>$  $bientales<sup>4</sup>$  $bientales<sup>4</sup>$ .

En el año 2008 se instaló una reforma a través de la Ley 18.125 que trazó tres lineamientos específicos: la reestructuración de funciones del BHU asegurando su función exclusivamente financiera, la creación de la ANV como ente descentralizado del Estado, y la creación de un sistema de ejecución simplificada del crédito hipotecario para la vivienda, donde se modificó el sistema de la intervención judicial existente hasta la fecha y se cambiaron las atribuciones de los acreedores respecto del bien endeudado (Magri, 2013).

En el año 2010, se dio prioridad a la vivienda social, se pretendió reducir el déficit habitacional mediante planes que involucrarían al Estado, la sociedad y el mercado. El Plan de Integración Socio-Habitacional Juntos emerge en esa fecha como una iniciativa política frente a la inercia del área institucional (Magri, 2013), se instala en la Presidencia de la República y a partir del año 2015 pasa al dominio del MVOTMA.

El 9 de julio del año 2020 mediante el artículo 291 de la Ley N° 19.889 se crea el Ministerio de Ambiente, de esa manera el MVOTMA se convierte en el Ministerio de Vivienda y Ordenamiento Territorial (MVOT). Los cometidos que tiene el MVOT a la fecha son: diseñar e implementar políticas públicas participativas e integradas en materia de vivienda, ambiente, territorio y agua, para promover la equidad y el desarrollo sostenible, contribuyendo a la mejora de la calidad de

<span id="page-9-0"></span><sup>3</sup> "Página web de la PMB" [https://www.gub.uy/ministerio-vivienda-ordenamiento-territorial/politicas-y](https://www.gub.uy/ministerio-vivienda-ordenamiento-territorial/politicas-y-gestion/mejoramiento-barrial)[gestion/mejoramiento-barrial](https://www.gub.uy/ministerio-vivienda-ordenamiento-territorial/politicas-y-gestion/mejoramiento-barrial)

<span id="page-9-1"></span><sup>4</sup> "Página web de la ANV"<https://www.anv.gub.uy/sobre-la-anv>

vida de los habitantes del país<sup>[5](#page-10-1)</sup>.

El MVOT forma parte del Sistema Público de Vivienda junto con la ANV, BHU, MEVIR y el PMB. Tiene en su órbita programas para trabajar en coordinación con otras instituciones en áreas territoriales críticas con un enfoque colectivo, contribuyendo a mejorar la calidad de vida de la población en situación de vulnerabilidad. El trabajo apunta a la mejora de las condiciones habitacionales, la participación y la integración socio comunitaria de las familias que habitan tanto en asentamientos, como en áreas inundables y/o contaminadas, mejorando el acceso de los hogares a infraestructura básica y servicios sociales y urbanos adecuados<sup>[6](#page-10-2)</sup>.

#### <span id="page-10-0"></span>**4.1.1. Plan de Integración Socio-Habitacional Juntos**

El Juntos se creó como una herramienta necesaria para contribuir desde el Estado y con la mayor celeridad posible, para hacer efectivo el derecho de la población más vulnerable a una calidad de vida y hábitats dignos, imaginando y construyendo participativa y solidariamente un mejor futuro.

El Decreto del Poder Ejecutivo  $N^{\circ}$  171/010 del 31 de mayo de 2010 (Uruguay, 2010, mayo 10) y posteriormente la Ley Nº 18.829 Plan Nacional de Integración Socio-Habitacional Juntos (Oficina de Planeamiento y Presupuesto (OPP), 2012), declaran la emergencia socio-habitacional debido a la situación de extrema vulnerabilidad en que se encontraban cerca de 15.000 hogares. Dicho Plan Nacional sigue vigente hasta la fecha.

El Juntos, como plan de emergencia, está dirigido a sectores de la sociedad en situación de extrema pobreza, con la finalidad de brindar respuesta habitacional urgente a dicha población. Por tanto, se trata de una política social focalizada para familias que se encuentran en situación de extrema vulnerabilidad, con el objetivo de contribuir y fomentar el ejercicio de sus derechos a un hábitat y una calidad de vida dignos, potenciando la participación y la integración socioespacial.

La situación de pobreza, en la que aún se encuentran miles de uruguayos y uruguayas, es multidimensional y multicausal y debe ser abordada de forma integral e interinstitucional a través de la construcción de diseños, metodologías e instrumentos participativos que aporten a las políticas sociales y habitacionales. De igual manera, se deben tender puentes con distintos actores (públicos, privados, sociales, etc.) para aplicar diversos enfoques que apunten a la solución de la emergencia socio-habitacional. En este marco los convenios existentes con los diferentes entes institucionales son: Intendencias Departamentales, Universidad de la República (UdelaR), Antel, entre otros. El Juntos propone la mejora de los espacios que están siendo habitados o el realojo, según las condiciones de vida presentes. Asimismo, le dan gran importancia a la pertenencia e identidad que brinda el territorio que se habita (Magri, 2013).

<span id="page-10-1"></span><sup>&</sup>lt;sup>5</sup>"Página web del MVOT, cometidos" [https://www.gub.uy/ministerio-vivienda-ordenamiento-territorial/](https://www.gub.uy/ministerio-vivienda-ordenamiento-territorial/institucional/cometidos) [institucional/cometidos](https://www.gub.uy/ministerio-vivienda-ordenamiento-territorial/institucional/cometidos)

<span id="page-10-2"></span><sup>&</sup>lt;sup>6</sup>"Página web del MVOT, integración socio-habitacional" [https://www.gub.uy/ministerio-vivienda](https://www.gub.uy/ministerio-vivienda-ordenamiento-territorial/politicas-y-gestion/integracion-socio-habitacional)[ordenamiento-territorial/politicas-y-gestion/integracion-socio-habitacional](https://www.gub.uy/ministerio-vivienda-ordenamiento-territorial/politicas-y-gestion/integracion-socio-habitacional)

#### <span id="page-11-0"></span>**4.2. Investigaciones previas**

Han existido a lo largo de los años diferentes estudios en Uruguay referidos a Políticas Sociales y a Políticas de Viviendas Sociales puntualmente, con el abordaje del hábitat social en las carreras de arquitectura o desde la sociología con enfoques cualitativos.

A nivel latinoamericano, no se ha encontrado políticas socio-habitacionales similares al Juntos, de igual forma, no se descarta la posibilidad de su existencia. No obstante, el informe 30 del 2012, enmarcado en una serie de informes de coyuntura del observatorio social de Argentina (Observatorio Social, 2012), deja ver la existencia de distintas políticas públicas de vivienda en la región, el Micro-créditos, programas de tipo Ahorro, Bono y Crédito, Políticas de oferta y Programas de Mejoramiento Barrial, son los mecanismos de ayuda nombrados.

Existe un estudio referente al impacto de proporcionar mejores viviendas in situ a los habitantes de barrios marginales en El Salvador, México y Uruguay, mediante un proyecto de vivienda dirigido por la Organización No Gubernamental TECHO (Gertler et al., 2013). Muestra que mejores casas tienen un gran efecto en su bienestar general. En dos de estos países, existen mejoras significativas en la salud de los niños; en El Salvador, los habitantes de barrios marginales sienten que están más seguros que antes. Y no hay efectos estadísticamente significativos sobre la posesión de bienes duraderos ni sobre los resultados laborales.

Es importante destacar que luego de una exhaustiva búsqueda, no se dispone de información previa sobre investigaciones similares al presente estudio en el país a nivel cuantitativo, sobre programas vigentes y con bases de datos actuales.

### <span id="page-12-0"></span>**5. Análisis descriptivo**

En esta sección se realiza la descripción de las bases de datos utilizadas que corresponden a los registros administrativos de familias y personas participantes en el Juntos desde el año 2011 hasta el año 2021 en todo el territorio nacional.

La base denominada Registro único de participantes del Plan Juntos (RUPP), se la recibe conformada por 260 columnas y 14738 filas, las columnas hacen referencia a las variables y las filas a las personas. La base desvinculaciones contiene 1394 observaciones (cantidad de formularios recibidos) y 38 variables.

El RUPP contiene información de las personas postuladas y del proceso que llevan adelante a lo largo del tiempo, así como información demográfica, educación, salud y alimentación, situación laboral y actividad económica referente a las personas, información acerca de la ubicación de la vivienda donde reside, la materialidad y su condición, situación dominial (ocupación de inmuebles urbanos destinados a vivienda única) y trayectoria habitacional. Los datos se recaban al inicio del proceso de cada familia, a través del relevamiento en campo de los distintos equipos técnicos que conforman el Juntos, mediante el transcurso del proceso la familia cambia de situación respecto al programa (estados de participación).

La base de desvinculaciones contiene información de quienes son separadas del proceso de intervención, puede que se desvincule un solo integrante o todo el núcleo familiar. Menciona los motivos por los cuales se llevó a cabo, la fecha de realización y acciones realizadas antes de su ocurrencia por el equipo técnico. La interrupción del proceso puede realizarse porque el postulante decide no pertenecer más al abordaje, o porque el equipo técnico o la gerencia decide el no involucramiento en la institución, de la o las personas.

Para la realización del análisis mediante un "Modelo de sobrevivencia con múltiples estados", dado el objetivo planteado: brindarle herramientas al Juntos para dar respuesta al no involucramiento de las y los participantes y el sostenimiento del proyecto a través del tiempo, se utilizarán únicamente las familias que se han desvinculado en su conjunto (todo el núcleo familiar).

Primeramente, se toma la decisión de excluir de las bases cuatro áreas de intervención donde el Juntos actúa, por considerarlos casos particulares y no resultar de los procesos habituales de postulación, ellas son: Vulnerabilidad socioeconómica - Bebés prematuros, Vulnerabilidad socioeconómica - Primer trasplante de corazón infantil, Fiscalía - Casavalle Los Palomares, Fiscalía - Realojo ruta 8 Villa García.

Se identificaron códigos de familias repetidos de aquellas que cambiaron el área de intervención inicial donde fueron postulados. A nivel institucional, cuando en el Juntos una familia es trasladada, se realiza una desvinculación del área inicial y existe una nueva postulación en la nueva área de intervención, por tal motivo se decide imputar un nuevo código identificador de familia. Además, se decide eliminar aquellas familias que no tienen fecha de relevamiento, ya que esto es una información imprescindible para el modelo, además de acotarlo a las familias relevadas entre los años 2011 al 2021.

El porcentaje de filas excluidas es el 3.1 % de la totalidad recibida. Luego de las modificaciones

mencionadas, la base de datos RUPP se mantiene con 260 variables y se reduce a 14274 personas, las cuales integran las 3268 familias objeto de estudio, involucradas con el Juntos desde el 2011- 02-08 hasta la última familia ingresada con fecha 2021-12-28.

Por otro lado, a la base desvinculaciones se le retiran 23 filas duplicadas y 3 que no tienen tipo de desvinculación especificado (un 2.6 % de su total), reduciéndose a 39 variables y 1358 filas. Contiene datos desde el 2011-06-15, que fue la primera información recibida, hasta el 2022-03-15, última ingresada. Se combinan ambas bases con la intención de trabajar en una única.

El análisis de esta sección refiere tanto a las familias vinculadas como a las personas integrantes de las mismas, dando a conocer características de la población participante del Juntos. En este estudio, además, se compara con datos a nivel nacional obtenidos del último Censo en el año 2011 y datos del mercado laboral de los últimos 11 años, proporcionados por el Instituto Nacional de Estadística (INE).

Como ya fue mencionado, algunas de las definiciones utilizadas a lo largo del documento son las familias *Postuladas*, esto refiere a toda aquella familia que es ingresada en la base, ellos tienen una fecha de relevamiento y ocurre cuando es entrevistada por el equipo técnico. Pasan a ser *Participantes* luego de la primer firma jurídica "Acuerdo particular de obra" y se comprometen legalmente con el proceso, y *Egresadas*, posterior a la firma del "Acta de recepción de obra", momento en que se le entrega la vivienda y culmina el proceso social. En cualquier momento del proceso y encontrándose en cualquier estado, las familias pueden ser *Desvinculadas*. Estos conforman lo que son los *estados* de las familias y pueden transitarlos a lo largo de la estadía en el Juntos, posteriormente serán los cuatro estados del modelo.

Las *intervenciones* son núcleos familiares afectados por el Juntos y un conjunto de ellas, agrupadas por cercanía física y temporal, componen un *área de intervención*.

### <span id="page-13-0"></span>**5.1. Distribución de la población Postulada**

Luego de las modificaciones mencionadas anteriormente en la base y reduciéndola a los integrantes jefes/as de hogar del núcleo familiar, se procede al estudio de la distribución en el territorio nacional de las familias y de las áreas de intervención en las que actúa el Juntos.

En total son 112 las áreas objeto de estudio. A su vez, el país se encuentra dividido en cuatro regiones: Metropolitana, Este, Centro y Oeste, cada una de ellas se compone por determinada cantidad de Departamentos (Anexo 1). Las áreas de intervención se reparten de la siguiente manera: en la región Metropolitana se encuentran el 46.4 % (52 áreas) del total de ellas, en la región Oeste se encuentra el 24.1 % (27), en el Centro el 17 % (19) y por último en el Este el 12.5 % (14) de las áreas de intervención.

Asímismo, como se observa en la Figura 1, de las 3268 intervenciones, el 67.1 % (2194) de ellas pertenecen al área Metropolitana, el 14.7 % (481) al área Oeste, el 9.7 % (316) al área Centro y el 8.5 % (277) al área Este.

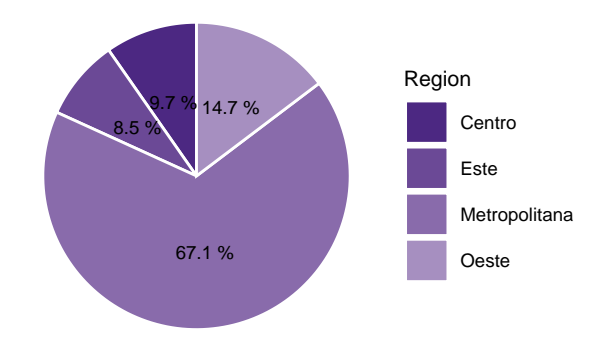

Figura 1: Distribución de familias por región.

En el Figura 2 se observa el porcentaje por Departamento de viviendas intervenidas. El que tiene mayor cantidad de familias es Montevideo con el 56.2 %, seguido por Canelones con el 10.4 %, esto es congruente con la distribución de población a nivel nacional, según datos del Censo 2011 en Montevideo habitaba el 40.1 % y en Canelones el 15.8 %.

Son tres los Departamentos donde el Juntos no ha intervenido desde sus inicios hasta la fecha: Flores, Lavalleja y Soriano.

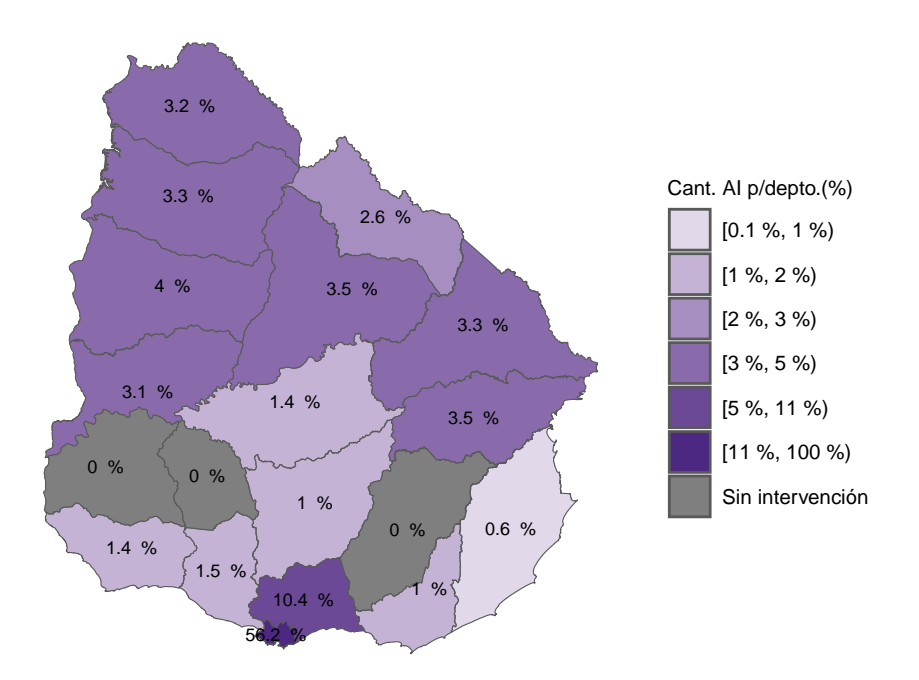

Figura 2: Distribución de la cantidad de familias intervenidas por Departamento.

Por año, en promedio, ingresan 297 familias. Las mismas tienen un proceso de 33 meses en promedio para egresar del Juntos, siendo el egreso la entrega de la vivienda y culminación del proceso comunitario. Por otro lado, los núcleos se desvinculan en 29 meses en promedio, siendo la cantidad de desvinculaciones desde el comienzo del Plan Socio-Habitacional Juntos un total

de 881 núcleos familiares, el 27 % del total de las familias postuladas, presentando una media de ocurrencia de 73 familias por año. Para el tiempo se utiliza como unidad de medida los meses.

En la Tabla 1 se visualiza la desagregación por región del número (N) y porcentaje ( %) de familias en los estados *Postuladas*, *Desvinculadas* y *Egresadas*. La región Metropolitana es la que mayor cantidad de ingresos tiene, también es la que, promediando los años, tiene mayor cantidad de desvinculaciones (30.8 %) y menor cantidad de egresos (42.6 %) respecto al total de familias ingresadas en esa región. En Centro y Este existe la misma proporción de desvinculados, en promedio el 18.4 % de las familias ingresadas se desvinculan y en la región Oste el 20.2 %. La región Oeste es la que mayor proporción de egresados tiene al momento del estudio, el 62.2 %, respecto a la cantidad de familias ingresadas al programa, seguido por la región Este con el 58.5 % y Centro con 48.7 %.

| Año           | Postuladas | Desvinculadas Desvinculadas Egresadas | Egresadas |            |      |
|---------------|------------|---------------------------------------|-----------|------------|------|
|               | $\rm (N)$  | 'N                                    | %         | $({\rm N}$ | $\%$ |
| Centro        | 316        | 58                                    | 18.4      | 154        | 48.7 |
| Este          | 277        | 51                                    | 18.4      | 162        | 58.5 |
| Metropolitana | 2194       | 675                                   | 30.8      | 935        | 42.6 |
| Oeste         | 481        | 97                                    | 20.2      | 299        | 62.2 |

Tabla 1: Promedio de familias Postuladas, Desvinculadas y Egresadas por región.

En la Tabla 2 se observa el número (N) y porcentaje ( %) de familias en los estados *Postuladas*, *Desvinculadas* y *Egresadas* en cada año desde el comienzo del Juntos hasta el último ingreso registrado. Los primeros años, 2011, 2012, 2013, es donde ingresaron la mayor cantidad de familias a ser intervenidas (53.8 %). En los años 2012, 2014, 2015 y 2019 se superó las 100 desvinculaciones cada año, llegando al 52.4 % del total de familias desvinculadas, sin embargo, el porcentaje de familias desvinculadas respecto a la cantidad de familias ingresadas el mismo año es variable, el 2015 fue el único año donde se desvincularon más familias de las ingresadas ese año (115 %) y la menor probabilidad ocurrió en el año 2013 (12.1 %). Los egresos comenzaron luego del tercer año del funcionamiento de la institución y el 2018 fue el año que tuvo mayor cantidad, 280 familias, seguido por el año 2014 con 233 familias. El mayor porcentaje relativo de egresadas respecto a la cantidad de familias ingresadas cada año se dio en el 2020 (175.5 %), seguido por los años 2018 y 2015 (157.3 % y 134.6 % respectivamente), en estos años fueron más la cantidad de familias egresadas que ingresadas al Juntos. Los porcentajes son calculados como los egresos sobre los ingresos multiplicados por 100, o las desvinculaciones sobre los ingresos multiplicados por 100, por ese motivo es que se encuentran valores superiores a 100 en algunos casos.

| Año  | Postuladas     |     | Desvinculadas Desvinculadas Egresadas |                | Egresadas |
|------|----------------|-----|---------------------------------------|----------------|-----------|
|      | (N)            | (N) | $(\%)$                                | (N)            | $(\%)$    |
| 2011 | 570            | 75  | 13.2                                  | $\overline{0}$ | 0.0       |
| 2012 | 816            | 114 | 14.0                                  | $\theta$       | 0.0       |
| 2013 | 371            | 45  | 12.1                                  | 78             | 21.0      |
| 2014 | 251            | 104 | 41.4                                  | 233            | 92.8      |
| 2015 | 107            | 123 | 115.0                                 | 144            | 134.6     |
| 2016 | 193            | 70  | 36.3                                  | 148            | 76.7      |
| 2017 | 251            | 51  | 20.3                                  | 200            | 79.7      |
| 2018 | 178            | 79  | 44.4                                  | 280            | 157.3     |
| 2019 | 277            | 121 | 43.7                                  | 164            | 59.2      |
| 2020 | 98             | 67  | 68.4                                  | 172            | 175.5     |
| 2021 | 156            | 29  | 18.6                                  | 121            | 77.6      |
| 2022 | $\overline{0}$ | 3   | Inf                                   | 10             | Inf       |

Tabla 2: Cantidad de familias Postuladas, Desvinculadas y Egresadas por año.

Uno de los análisis que se efectúa previo al modelo de supervivencia, es contemplar la cantidad de familias que permanece durante cierta cantidad de tiempo en diferentes estados. Como se mencionó anteriormente, las familias cambian de estado al realizar una firma jurídica o al desvincularse del proceso. El cambio de estado se realiza de manera progresiva y los estados *Egreso* y *Desvinculación* son estados absorbentes (una vez que se ingresa, la familia se mantiene allí), estas definiciones serán explicadas con mayor detalle en la aplicación del modelo.

En las figuras a continuación se muestran los tiempos en los que se encuentra cada familia a lo largo del proceso del Juntos, una misma familia se dibujará la cantidad de veces que ha cambiado de estado.

En la Figura 3 el tiempo son los meses transcurridos entre una firma y otra o la desvinculación en cada familia, comenzando todas en su tiempo 0. En la primera barra, que va de 0 a 10 meses, se tienen 4884 familias, 3268 son las familias en estudio, estado *Postulada* y las restantes 1616 cambiaron de estado en menos de 10 meses. En el resto de los intervalos se visualizan movimientos de menor cantidad de familias de un estado a otro. Es esperable que el gráfico acumule más cantidad a menor tiempo.

En la Figura 4 se visualiza a las familias en el tiempo durante el proceso dentro del Juntos, la diferencia con la Figura 3 radica en que la familia comienza con un tiempo inicial que se calcula como la diferencia entre la cantidad de meses entre su fecha de ingreso y la fecha de la primera familia que ingresó al Juntos, 2011-02-08. El tiempo se define cómo los meses transcurridos entre cada firma o desvinculación y el menor tiempo de ingreso al programa. Se observan movimientos en todos los meses, particularmente entre los 130 y 140 meses desde el primer ingreso al Juntos fueron 1037 las familias que iniciaron o cambiaron de estado.

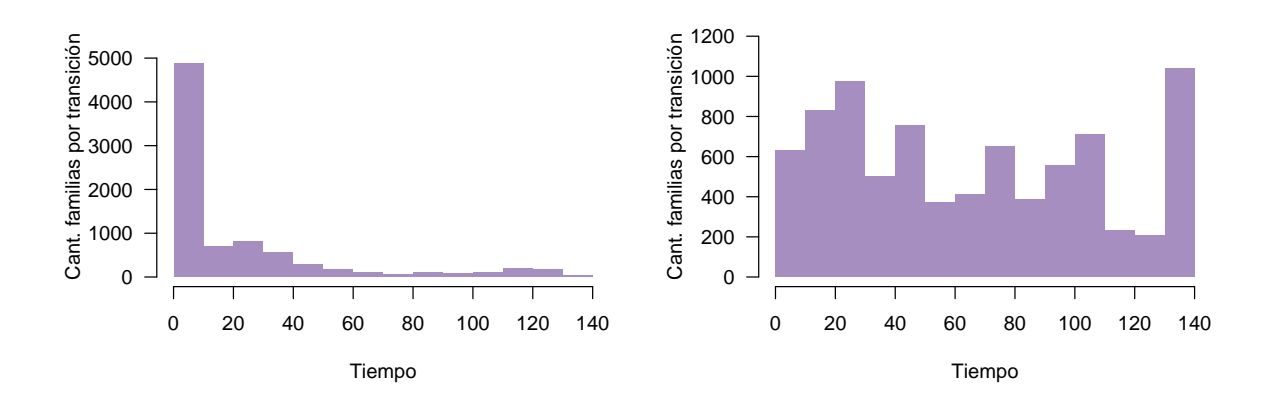

(origen por flia.). (origen 1er.ingreso).

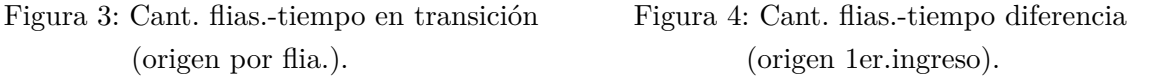

En la Figura 5 se observan los tiempos de ingreso de las familias, muestra la diferencia del inicio de cada familia con respecto a la fecha mínima de ingreso al Juntos (2011-02-08), tiempo en la línea de base. La cantidad de familias que iniciaron su estadía en el Juntos los primeros 30 meses respecto a las primeras familias que ingresaron al mismo son 1696.

En la Figura 6 se visualiza la cantidad de familias en cada intervalo de tiempo transcurrido entre los cambios de estados. Los primeros son los que contemplan la mayor cantidad de familias, 1944 son las familias que cambian de estado en el intervalo de 0 a 10 meses, 854 en el intervalo de 10 a 20 meses y 747 en el intervalo de 20 a 30.

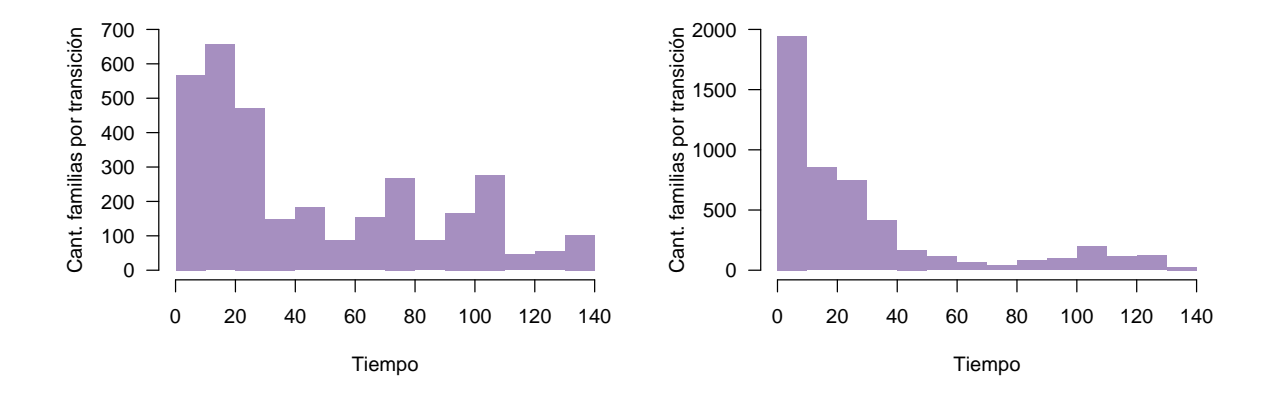

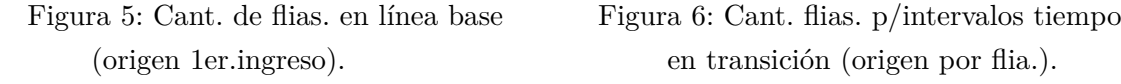

(origen 1er.ingreso). en transición (origen por flia.).

#### <span id="page-18-0"></span>**5.2. Desvinculaciones**

En la base desvinculaciones se encuentran 477 formularios recibidos con la solicitud de baja de un solo integrante y los restantes 881 con la solicitud de baja de todo el núcleo familiar, este último involucra un total de 3721 personas.

Los principales motivos de desvinculación de *un solo integrante* son: "otros motivos, por decisión de la familia" con el 29 %, "fallecimiento" con el 11.9 %, "la familia manifestó su negativa a participar por motivos de mudanza" con el 6.3 %, "la familia realiza actos u omisiones constitutivos de violencia" con el 4.2 %, "el terreno presenta problemas para construir" con el 3.5 %, "la familia no presta consentimiento para ser abordada" con el 3.5 %, el mayor porcentaje es "otros motivos" con el 35.3 %, los demás motivos existentes se detallan en el Anexo 2, los cuales tienen porcentajes menores a los mencionados.

Los principales motivos de las desvinculaciones del *núcleo familiar en su conjunto* son: "gerencia comunica la no intervención a la familia" con el 22 %, "la familia presenta falta de colaboración en la obra o en tareas comunitarias" con el 21.6 %, "la familia no presta consentimiento para ser abordada" con el 10.3 %, "otros motivos" con el 9.1 %, "la familia falta al cumplimiento de otros deberes y obligaciones estipulados en ley 18829" con el 7.2 %, "el equipo técnico solicita el no abordaje de la familia" con el 5.4 %, el "dar a la vivienda o a los materiales otro destino diferente al acordado" con el 4.3 %, lo demás mencionado tiene porcentajes menores.

Todos los motivos de desvinculaciones que se presentan en el Juntos se encuentran en el Anexo 2.

El porcentaje de personas desvinculadas tanto de manera individual como a nivel de todo el núcleo familiar se visualiza en la Figura 7, se diferencia la región Metropolitana del resto de las regiones agrupando Este, Centro y Oeste.

La mayor cantidad de personas desvinculadas se presenta en la región Metropolitana (75.6 %), esto es congruente con la cantidad de personas postuladas en esa región. Le siguen la región Oeste con el 12.2 %, la región Centro con el 6.2 % y por último la región Este con el 5.9 %, sumando estas últimas un 24.4 %.

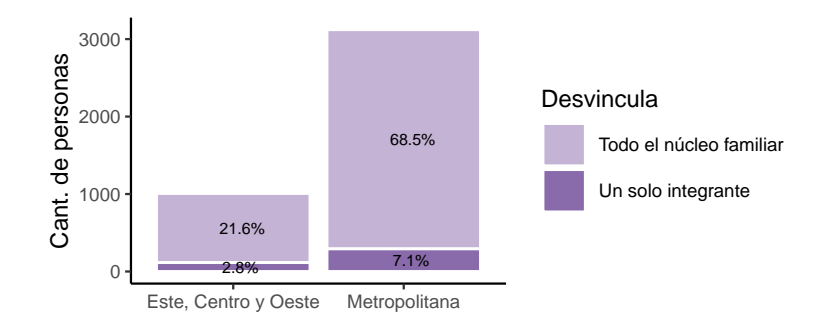

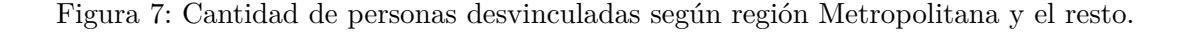

#### <span id="page-19-0"></span>**5.3. Características de la población**

#### <span id="page-19-1"></span>**5.3.1. Descripción sociodemográfica**

Al considerar las variables sociodemográficas existentes en la base de datos, se observa que cada núcleo familiar se compone en promedio por 4.3 integrantes, según datos del Censo 2011 a nivel nacional el promedio es de 2 integrantes, esto evidencia la existencia de hogares más numerosos en la población del Juntos.

En cuanto a los tipos de hogar, la definición de cada categoría es extraída del Fascículo 6 del Instituto Nacional de Estadísitca (INE) (Cabella et al., 2015) realizados con información del Censo 2011, refiere a la composición de los núcleos familiares considerando las relaciones de parentesco. La definición de pareja con hijos abarca las familias biparentales y las reconstituidas, y las familias extendidas incluyen las extendido reconstituido, las extendido monoparental, extendido biparental y otros extendidos.

En la Tabla 3 se observa que aquellos que presentan mayor proporción son los hogares de pareja con hijos  $(42.6\%)$ , seguido por los hogares monoparentales  $(31.8\%)$ , en tercer lugar, hogares extendidos (14.2%) y los unipersonales (7.6%), representando las otras categorías porcentajes menores. A nivel nacional, de acuerdo al Censo 2011, los tipos de hogar con mayor peso son pareja con hijos  $(31,4\%)$ , seguido por hogares unipersonales y pareja sin hijos  $(23,4\% \text{ y } 16,8\%)$ respectivamente).

| Tipos de Hogar   | Juntos  | $Censo$ 2011 |
|------------------|---------|--------------|
| Unipersonal      | $7.6\%$ | $23.4\%$     |
| Pareja sin hijos | $3.3\%$ | 16.8%        |
| Pareja con hijos | 42.6%   | 31.4%        |
| Monoparental     | 31.8%   | 11.1%        |
| Extendido        | 14.2%   | 14.9%        |
| Compuesto        | $0.5\%$ | $2.5\%$      |

Tabla 3: Tipología de hogar.

En cuanto a la distribución por sexo, existe un predominio de mujeres en la población considerada siendo el 52 % mujeres y el 48 % varones. Según datos del Censo de Población 2011, la distribución presentada es equivalente a nivel país (52 % mujeres y 48 % de varones).

El 22.9 % de las personas intervenidas son jefes/as de hogar, de ellas el 81.3 % del total de los hogares tiene jefatura femenina y los restantes 18.6 % jefatura masculina, esto se observa en la Figura 8. Llama la atención la diferencia respecto a esta distribución a nivel nacional en función a los datos del Censo 2011, donde el 48 % tienen jefatura femenina. De manera inversa, se observa que del total de esposas/os o compañeras/os, los esposos o compañeros en el Juntos ocupan el 79.7 % y las esposas o compañeras el 20.3 %. Las demás relaciones de parentesco no tienen mayores diferencias respecto a la cantidad de varones y mujeres intervenidas.

En promedio, estas familias tienen 2 hijos/as a cargo por cada jefa/e de hogar.

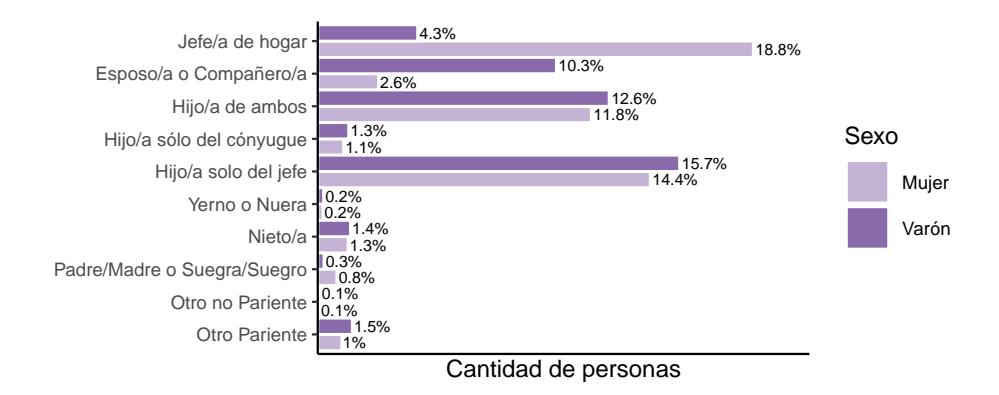

Figura 8: Distribución de relación de parentesco según sexo.

En lo que refiere a las/os jefas/es de hogar, la edad al inicio del involucramiento con el Juntos es en promedio de 34 años. A su vez, la media de edad de la población del Plan Juntos es inferior a la nacional (Censo, 2011), ubicándose la primera en 19 años, siendo la segunda los 36,2 años.

En la Figura 9 (izquierda), se visualiza el peso que tienen los rangos inferiores de la pirámide poblacional (0 a 14 años), representan el 49 % del total de la población. En la Figura 9 de población nacional (derecha), el mismo rango representan el 21.8 % de la cantidad de personas a nivel país. En el Juntos, la población mayor a 65 años es baja en comparación a la misma población a nivel nacional, el valor de la primera es 1.4 % y la segunda el 14.1 %. Los rangos intermedios de edad, personas mayores de 14 y menores de 66 años, en el Juntos representan el  $49.6\%$  y a nivel nacional el 64.1%.

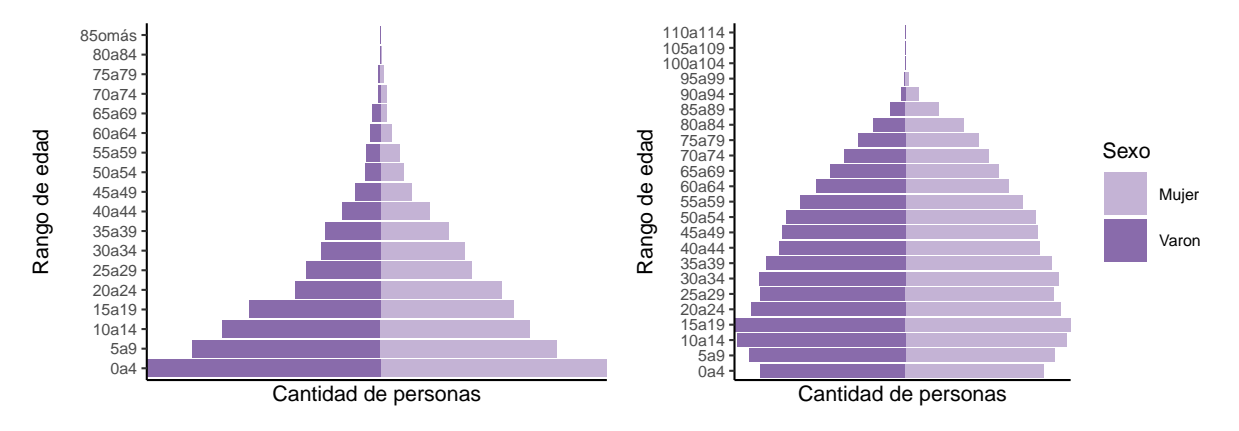

Figura 9: Pirámide poblacional del Juntos (panel izquierdo) vs población país (panel derecho).

Al comparar el índice de envejecimiento (Araya et al., 2014), esto es la cantidad de personas adultas mayores (65 años y más) sobre lo cantidad de niños/as y jóvenes (menores de 15 años), de la población en estudio con la totalidad del país, se evidencian diferencias, ya que para la primera se ubica en 2.8, mientras que para la segunda dicho valor es de 85.5. Estos datos reflejan el carácter predominantemente joven de la población participante, de forma inversa a lo que se visualiza a nivel nacional. La Tabla 4 muestra un resumen de lo mencionado anteriormente respecto a la media de edad y del índice de envejecimiento discriminado por sexo, la tendencia presentada en la población Juntos es similar a la nacional.

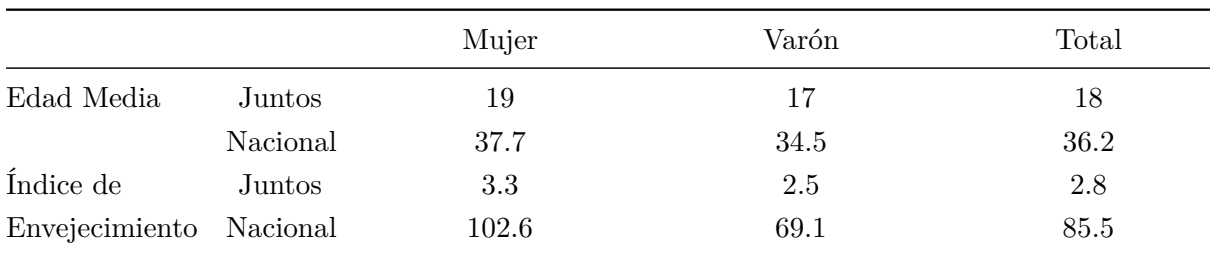

Tabla 4: Edad Media e Índice de Envejecimiento.

La relación de dependencia, indicador que refleja el peso de la población en edades inactivas (menores de 15 años y mayores de 64 años) respecto de la población en edades activas (entre 15 y 64 años), para la población del Juntos es de 102.5 por cada 100 personas activas, mientras que a nivel nacional (Censo, 2011) el valor es de 56 por cada 100. La diferencia entre los valores se debe a que existe una alta proporción de personas menores de 15 años (99 por cada 100 personas activas) en la zona afectada, la cual es considerada como población dependiente.

### <span id="page-21-0"></span>**5.3.2. Nivel educativo**

El nivel de analfabetismo de las personas participantes del Juntos es considerablemente superior al que se refleja a nivel nacional, el 48 % de la población mayor de 10 años no sabe leer y escribir, mientras que el dato del Censo 2011 ese valor es del 2 %.

Los números presentados en la Tabla 5 evidencian un notorio desfasaje en logros educativos de la población y lo que presenta el Censo 2011 para personas mayores de 29 años (Araya et al., 2014). La población mayor de 29 años sin instrucción, esto es las personas que como último nivel educativo alcanzado tienen primaria incompleta es un 48.5 % y a nivel nacional el valor es de 1.4 %.

Al analizar el resto de los niveles educativos para dicha población, se observa que el 29 % cursó hasta ciclo básico incompleto o menos, mientras que a nivel nacional el 37 % culminó hasta primaria.

El 5.4 % tiene ciclo básico completo y bachillerato incompleto, el 7.3 % comprende a las personas con educación media completa (Ciclo Básico y Bachillerato) y educación terciaria incompleta (Magisterio o Profesorado, terciario no universitario y terciario universitario) y el 0.5 % personas con estudios terciarios completos (terciario no universitario y universitario), profesorado y con posgrado (incompleto y completo). A nivel nacional, estos tres valores son ampliamente superiores,  $19.8\%$ ,  $22.9\%$  y  $18.1\%$  respectivamente.

| Nivel educativo                              | Plan Juntos | $Censo$ 2011 |
|----------------------------------------------|-------------|--------------|
| Sin instrucción                              | 48.5%       | $1.4\%$      |
| Ciclo Básico (CB) incompleto o menos         | 29%         | 37.0%        |
| CB completo o Educación Media Superior (EMS) | $5.4\%$     | 19.8%        |
| incompleto                                   |             |              |
| Secundaria completa o terciaria incompleta   | $7.3\%$     | 22.9%        |
| Terciario completo o posgrado                | $0.5\%$     | 18.1%        |
| Sin dato                                     | $9.3\%$     | $0.8\%$      |
|                                              |             |              |

Tabla 5: Nivel Educativo.

En la Figura 10 se observa que a mayor máximo nivel educativo alcanzado de las personas mayores de 29 años de edad, en los primeros escalones disminuye el porcentaje de población. Al diferenciar por sexo, es mayor la cantidad de mujeres sin instrucción (27.3 %) que los varones (21.2 %). Para las personas con ciclo básico incompleto o menos, el comportamiento es igual al anterior (17.5 % y 11.5 % respectivamente) y para ciclo básico completo y educación media superior incompleto, también existen más mujeres que hombres, 3.5 % mujeres y 1.9 % varones. En los demás niveles educativos no se visualizan grandes diferencias.

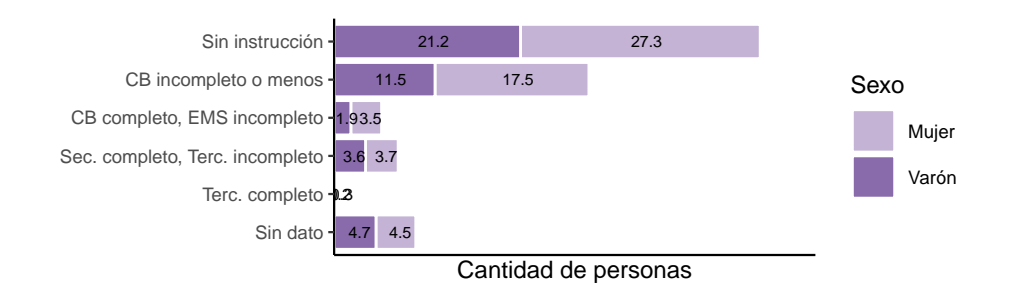

Figura 10: Nivel educativo de personas mayores a 29 años según sexo  $(\%)$ .

#### <span id="page-22-0"></span>**5.3.3. Situación laboral**

Según definición del INE, los indicadores del mercado laboral (Araya et al., 2014) son los siguientes: Tasa de Actividad (TA) proporción de personas que se encuentran activas (trabajan o buscan trabajo) entre aquellas de 14 y más años, Tasa de Ocupación (TO) proporción de personas que declaran trabajar en relación a aquellos de 14 y más años y la Tasa de Desempleo (TD) proporción de personas que buscan trabajo y no tienen, en relación a toda la población económicamente activa.

En la Tabla 6 se visualizan las diferencias encontradas en dichas tasas obtenidas a partir de in-formación a nivel nacional<sup>[7](#page-22-1)</sup>, donde se toma el máximo valor de cada una en el período de tiempo

<span id="page-22-1"></span><sup>7</sup> "Indicadores del mercado laboral - INE"

en que el Juntos ha tenido lugar (2011-2021), y las calculadas con la base del Juntos subdividida en la región Metropolitana, que abarca los Departamentos de Montevideo y Canelones, y el resto del país.

La tasa de actividad de las personas participantes del Juntos en la región Metropolitana (66.7 %) es superior a la TA del resto del país (regiones Este, Oeste y Centro) (59.9 %), inclusive superior a la máxima a nivel nacional (65.7 %). Sin embargo, la tasa de ocupación de la región Metropolitana (48.8 %) se encuentra por debajo del valor máximo de la TO a nivel nacional encontrada en ese período de tiempo (61.1 %). Por su parte, la tasa de desocupación de la región Metropolitana (26.8 %) es ampliamente superior respecto a la nacional (11.2 %). Con el resto de las regiones del Juntos, el comportamiento es similar a la región Metropolitana en comparación con la máxima nacional, sin embargo, la TO es aún más baja 39.2 % y la TD bastante mayor, 34.5 %.

Tabla 6: Principales indicadores de mercado de trabajo según región Juntos e INE.

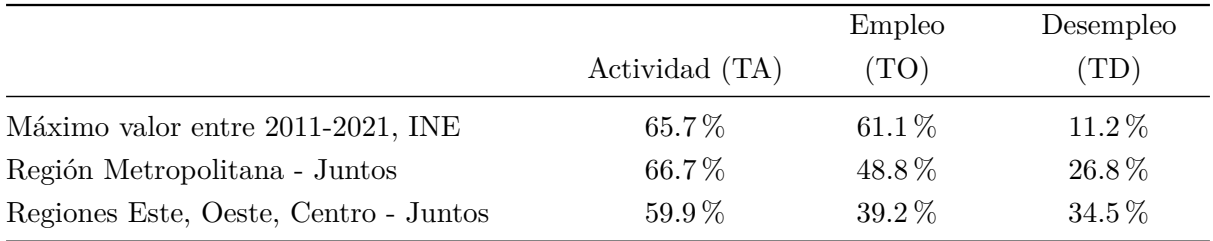

En Uruguay se define a la población en edad de trabajar a todas las personas con 14 años o más, de la población de Juntos el 48.9 % es población en edad de trabajar (PET). Si se considera la variable sexo, se observa que dentro de la PET el 56 % son mujeres y el 44 % varones.

A su vez la PET es la suma de la población económicamente activa (PEA), que se subdivide en ocupados y desocupados, más la población económicamente inactiva (PEI) personas que cuidan del hogar, estudiantes, pensionistas y jubilados.

En la Figura 11 se evidencian diferencias respecto a la distribución por sexo en estas categorías, el 17.7 % del total de las personas participantes del Juntos son mujeres ocupadas y el 27.9 % varones ocupados, a su vez, el 11.9 % son mujeres desocupados y el 6.9 % varones desocupados. Por su parte, el 26.4 % son mujeres inactivas y el restante 9.1 % son varones inactivos.

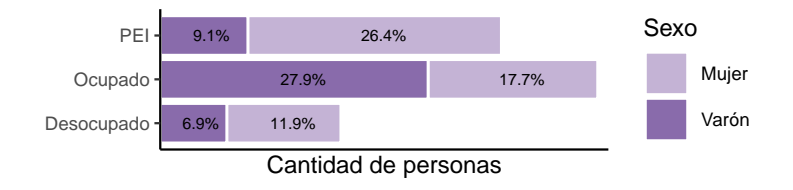

Figura 11: Situación laboral de la PEA según sexo.

### <span id="page-24-0"></span>**6. Metodología**

En este capítulo se presenta la estrategia de trabajo utilizada. Se aplica el análisis de supervivencia en la población participante del Juntos con el objetivo de evaluar la probabilidad de supervivencia de dichas familias en función del tiempo, desde su ingreso hasta una fecha estipulada, teniendo en cuenta que en cualquier momento y por diferentes circunstancias es factible de ser desvinculada.

El análisis de supervivencia permite analizar la permanencia del objeto de estudio en función del tiempo en diferentes grupos, estados. El modelo permite incluir variables explicativas para analizar el efecto de cada una a la supervivencia.

Existe un modelo básico que tiene dos estados, a su vez hay modelos multiestados (más de dos), teniendo como principal objetivo investigar el riesgo de pasar a otro estado a lo largo del tiempo.

En los modelos multiestados puede haber uno o más estados absorbentes, teniendo como característica que una vez que se llega allí no se puede salir del mismo. En ellos se puede predecir el proceso de supervivencia. El cambio de estado a lo largo del tiempo se define como la transición del *Estado 1* al *Estado 2*.

Un aspecto importante a destacar es que los datos pueden estar sujetos a la censura de intervalos, no se observan con precisión los hechos de inicio (censurado por izquierda) o finalización (censura por derecha).

Para el problema planteado, se utilizó un modelo progresivo de cuatro estados: *Postuladas*, *Participantes*, *Egresadas* y *Desvinculadas*, una vez que se cambia de estado no se vuelve al estado anterior. Los estados *Egresadas* y *Desvinculadas* son estados absorbentes.

### <span id="page-24-1"></span>**6.1. Análisis de supervivencia**

El análisis de supervivencia es el estudio de los tiempos de supervivencia y de los factores asociados con ellos. El modelo estándar de supervivencia de dos estados se define con un estado vivo y un estado de muerte, un cambio único de estado es el evento de interés.

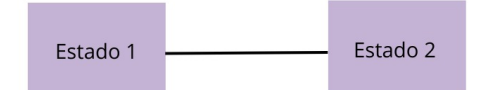

Figura 12: Modelo de dos estados

Las dos características principales del modelo estándar de supervivencia son, por un lado, que la variable de respuesta es una variable aleatoria discreta o continua no negativa y si se observan o no tiempos exactos para las transiciones entre los estados, y una segunda característica es la censura, surge cuando los eventos iniciales o finales no se observan con precisión.

La censura se puede clasificar en tres tipos:

Tipo I cuando los tiempos de censuras están preestablecidos. Cuando un evento está censurado por la derecha, no ocurrió durante el tiempo de estudio. Cuando el evento está censurado por intervalos, ocurrió en un intervalo de tiempo con límites inferiores y superiores conocidos, pero en un momento desconocido dentro del intervalo. La censura por la izquierda es una forma específica de censura por intervalos, es decir, el caso en el que el límite inferior es cero. Cuando un evento está censurado a la izquierda, al menos se sabe que el evento tuvo lugar. El truncamiento a la izquierda (o entrada retrasada) se refiere a la situación en la que se desconoce un proceso porque el tiempo del evento es inferior a cierto umbral.

Tipo II cuando los objetos experimentales se siguen hasta que una fracción preespecificada ha fallado.

La tercera (Tipo III) es la aleatoria que tiene en cuenta las causas de las censuras. Las censuras no informativas refiere a la pérdida de información de la persona por razones no relacionadas con la variable objeto de estudio y se puede acomodar directamente utilizando algún método. La censura informativa, por el contrario, puede (por ejemplo) resultar si los individuos en un ensayo clínico tienden a abandonar el estudio (y se pierden durante el seguimiento) por razones relacionadas con el proceso de fracaso.

Estrechamente relacionada con la censura por intervalos está la elección entre modelos de tiempo discreto y de tiempo continuo.

La escala de tiempo en un modelo de supervivencia es importante. El origen del tiempo especifica a partir de qué momento se mide la supervivencia. Las elecciones típicas de la escala de tiempo son, el tiempo desde la aleatorización en un ensayo clínico, el tiempo desde la exposición en un estudio de enfermedades infecciosas, o la edad en un estudio observacional.

Los métodos de análisis de supervivencia dependen de la distribución del tiempo de supervivencia y dos formas clave de especificarlo son la función de supervivencia y la función de riesgo.

#### <span id="page-25-0"></span>**6.1.1. Función de supervivencia**

Considerando una variable aleatoria *T* continua, no negativa tal que  $P(T > 0) = 1$ , se define la función de supervivencia *S*(*t*) como la probabilidad de sobrevivir hasta un tiempo *t* (Moore, 2016, p. 11; Van Den Hout, 2016, p. 18):

$$
S(t) = P(T > t) \qquad 0 < t < +\infty,
$$

*T* es el tiempo de ocurrencia de un nuevo evento.

Algunas propiedades de *S*(*t*) son:

- (1) Continua por la derecha
- (2) Función decreciente, puede permanecer constante a tramos, ∀ *t >* 0

(3)  $S(t=0) = 1$  y en general  $S(t \to \infty) \to 0$ .

La función de supervivencia indica la probabilidad que un evento de interés no haya ocurrido en el instante de tiempo *t* y la proporción de población que sobrevive al menos hasta el momento *t*.

De forma alternativa se puede expresar como:

$$
S(t) = P(T > t) = 1 - P(T \le t) = 1 - F(t) = \int_{t}^{\infty} f(x)dx.
$$

A *F*(*t*) se la conoce como función de distribución acumulada en *t*. Si *F*(*t*) es derivable se puede apreciar la relación que hay entre la densidad *f*(*t*) con la curva de supervivencia:

$$
f(t) = \frac{\partial}{\partial t}F(t) = -\frac{\partial}{\partial t}S(t).
$$

#### <span id="page-26-0"></span>**6.1.2. Función de riesgo o función hazard**

La función de riesgo o hazard instantáneo se define como la tasa de falla instantánea (Moore, 2016, p. 11; Van Den Hout, 2016, p. 18):

$$
h(t) = \lim_{\delta \to 0} \frac{P(t < T < t + \delta | T > t)}{\delta}.
$$

Corresponde al cociente entre la probabilidad que ocurra el evento en el intervalo  $(t, t + \delta)$ , dado que no ocurrió hasta el instante *t*, dividido la duración del intervalo (*δ*). Como se calcula una tasa, Hazard no necesariamente tiene que estar acotada entre 0 y 1.

La función de riesgo representa la probabilidad, por unidad de tiempo, de que ocurra el evento en el momento subsiguiente, condicionado a que éste no se ha presentado antes.

#### <span id="page-26-1"></span>**6.1.3.** Vínculo entre  $h(t)$ ,  $f(t)$  y  $S(t)$

Esta función de riesgo puede ser re-escrita como (Van Den Hout, 2016, p. 19):

$$
h(t) = \frac{f(t)}{S(t)}.
$$

Es decir que el riesgo de ocurrencia del evento en el tiempo *t* es el cociente entre la función de densidad de la variable tiempo y la función de sobrevivencia.

A partir de  $h(t)$  se puede definir  $H(t)$ , la función de riesgo o hazard acumulada como:

$$
H(t) = \int_0^t h(u) du, \qquad t > 0.
$$

Al tener *S*(*t*) y *H*(*t*) se puede realizar el primer vínculo entre ambas. Escribiendo la función de supervivencia en términos de la función de riesgo acumulado:

$$
S(t) = exp\left(-\int_0^t h(u)du\right) = exp(-H(t)).
$$

Si se recuerda que:  $f(t) = -\frac{\partial}{\partial t}S(t)$  y con la nueva expresión hallada anteriormente, se puede ver que:

$$
f(t) = h(t)exp(-H(t)).
$$

#### <span id="page-27-0"></span>**6.2. Estimación paramétrica**

Para realizar estimaciones de la función de supervivencia se pueden aplicar métodos paramétricos o métodos no paramétricos.

Las estimaciones no paramétricas más utilizadas son, por un lado el estimador de Kaplan-Meier (Moore, 2016, p. 25), que es el producto sobre los tiempos de falla de las probabilidades condicionales de sobrevivir al siguiente tiempo de falla, dada por:

$$
\hat{S}(t) = \prod_{t_i \leq t} (1 - \hat{q}i) = \prod t_i \leq t(1 - d_i/n_i),
$$

donde *n<sup>i</sup>* es el número de sujetos en riesgo en el tiempo *t<sup>i</sup>* y *d<sup>i</sup>* es el número de individuos que fallan en ese momento.

Y por otro lado el estimador de Nelson-Altschuler (Moore, 2016, p. 29). Se basa en la relación de la función de supervivencia con la función de riesgo. Una forma de estimar la función de riesgos acumulada es sumando las estimaciones de riesgo para cada tiempo hasta el tiempo *t<sup>i</sup>* .

A su vez, también se pueden realizar estimaciones paramétricas las cuales son en las que se centra este trabajo y a continuación se mencionan las más utilizadas en la literatura.

#### <span id="page-27-1"></span>**6.2.1. Distribución Exponencial**

La distribución Exponencial es un ejemplo de modelo de sobrevida, conocida su densidad y distribución se puede llegar a encontrar la función de supervivencia y la función de riesgo por los vínculos que existen entre ellas. Las mismas son (Moore, 2016, p. 15):

$$
F(t) = 1 - exp(-\lambda t), \quad f(t) = \lambda exp(-\lambda t),
$$

$$
S(t) = exp(-\lambda t), \quad h(t) = \lambda, \quad H(t) = \lambda t.
$$

La Figura 13 muestra la forma de riesgo para dicha distribución.

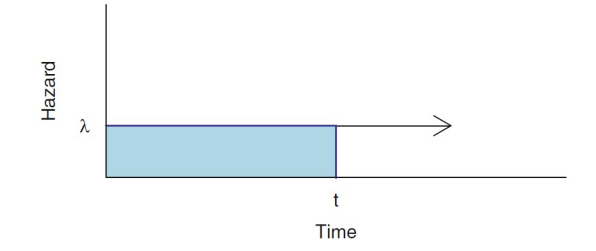

Figura 13: Riesgo Exponencial, con un área sombreada que indica el riesgo acumulativo en el momento t.

Fuente: Extraída de (Moore, 2016)

La función de riesgo constante implica que el riesgo de presentar el evento de interés no cambia a lo largo del tiempo, se tiene igual riesgo de presentarlo en cualquier momento del estudio.

#### <span id="page-28-0"></span>**6.2.2. Distribución Weibull**

Otro ejemplo es la distribución Weibull, que ofrece mayor flexibilidad para modelar la supervivencia de datos, dado que permite una tasa de riesgo creciente o decreciente. Se puede obtener las siguientes funciones (Moore, 2016, p. 17):

$$
F(t) = 1 - exp(-(\lambda t)\alpha), \quad f(t) = \alpha \lambda^{\alpha} t^{\alpha - 1} exp(-(\lambda t)^{\alpha}),
$$

$$
S(t) = exp(-(\lambda t)^{\alpha}), \quad h(t) = \alpha \lambda^{\alpha} t^{\alpha - 1}, \quad H(t) = (\lambda t)^{\alpha}.
$$

En la Figura 14 se muestra la forma de riesgo para varias opciones de parámetros *α* y *λ*.

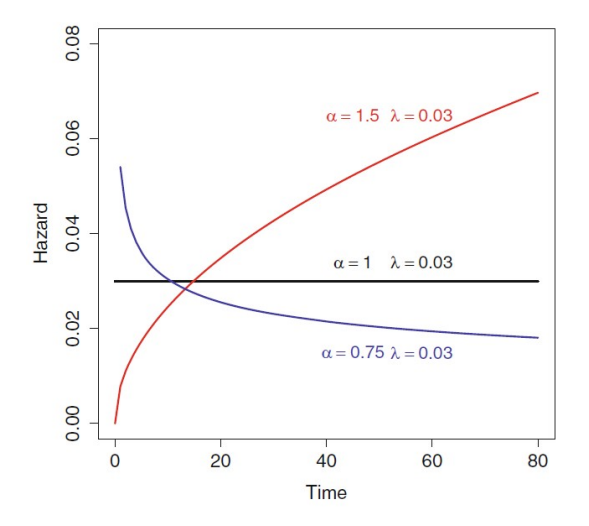

Figura 14: Función hazard Weibull. Fuente: Extraída de (Moore, 2016)

#### <span id="page-29-0"></span>**6.2.3. Distribución Gamma**

Otra familia de distribución que puede modelar la distribución de supervivencia es la Gamma (ver Figura 15), con mayor complejidad en los cálculos de *S*(*t*) y *h*(*t*) (Moore, 2016, p. 19).

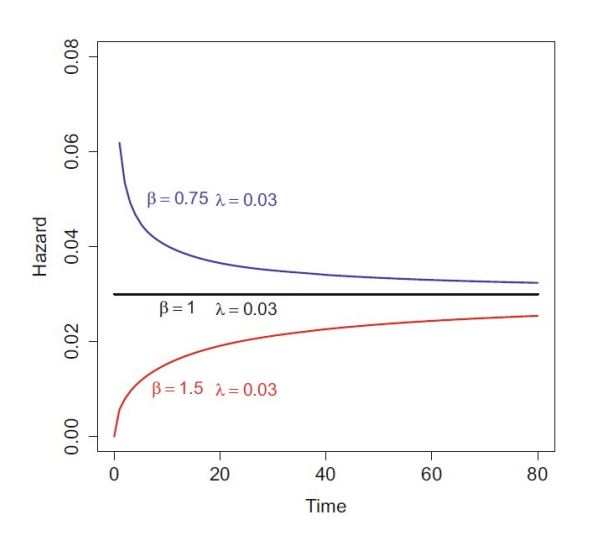

Figura 15: Función hazard Gamma. Fuente: Extraída de (Moore, 2016)

Si se conoce la función de riesgo de una variable aleatoria de supervivencia, se puede derivar la función de supervivencia, para algunas familias paramétricas esto es sencillo de hacer. Pero si la función de riesgo es más complicada, se necesita usar métodos numéricos para evaluar la integral.

#### <span id="page-29-1"></span>**6.2.4. Modelos de regresión para hazard**

Es frecuente que exista más información a disposición además del tiempo cuando ocurre el evento, si esto sucede se puede incorporar como covariable al modelo. La forma general de las covariables, independientes del tiempo, están dadas por (Van Den Hout, 2016, p. 24):

$$
h(y|t) = h_0(t) exp\left(\beta^{\mathsf{T}} y\right),\,
$$

donde  $\beta = (\beta_1, ..., \beta_p)^\dagger$  es el vector de parámetros,  $y = (y_1, ..., y_p)^\dagger$  es el vector de covariables sin intercepto y  $h_0(t)$  es la función que describe cómo hazard depende del tiempo  $t \geq 0$ . La función  $h_0(t)$  es comunmente denominada como hazard de línea de base (baseline hazard) y puede ser especificada por las distribuciones paramétricas descriptas anteriormente.

#### <span id="page-30-0"></span>**6.3. Análisis de supervivencia multiestado**

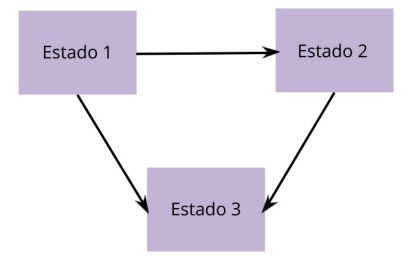

Figura 16: Modelo de tres estados.

En la Figura 16 se observa un modelo multiestado progresivo con 3 estados, en el cual el tercer estado es absorbente, en este modelo se puede transitar del estado 1 al 2, del 1 al 3 y del 2 al 3.

#### <span id="page-30-1"></span>**6.3.1. Proceso de Markov en tiempo continuo**

En esta sección se presentan las cadenas de Markov (Petrov & Mordecki, 2008, p. 172) y para ello, en primer lugar, se introduce el concepto de procesos estocásticos, ya que las cadenas de Markov son procesos estocásticos particulares. Posteriormente se establece la definición de cadena de Markov en tiempo continuo, se estudia las distribuciones transitorias y se definen los tiempos de permanencia y los tiempos de primer paso. En la monografía se trabaja en tiempo continuo, por lo cual no se hace referencia al tiempo discreto.

**Definición**: *Proceso estocástico*, es un conjunto de variables aleatorias que dependen de un parámetro. Formalmente, se define como una familia de variables aleatorias *X<sup>t</sup>* donde *t* es el tiempo, tales que para cada valor de *X<sup>t</sup>* tiene una distribución de probabilidad dada.

**Definición**: *Cadena de Markov*, consideremos una sucesión *X*0*, X*1*, X*2*, . . .* de variables aleatorias definidas en un espacio de probabilidad  $(\Omega, A, P)$ , que toman valores en un conjunto *I*, finito o numerable (que llamamos espacio de estados).

- (a) Decimos que la sucesión dada es una cadena de Markov, si se verifica  $P(X_{t+1} = r_{t+1}|X_t =$  $r_t, \ldots, X_0 = r_0$ ) =  $P(X_{t+1} = r_{t+1} | X_t = r_t)$  para todo  $t = 1, 2, \ldots, y$  cualquier sucesión de estados  $i_0, \ldots, i_{t+1}$  en *I*, siempre que  $P(X_t = i_t, \ldots, X_0 = i_0) > 0$ . Esto es que, dado el proceso en un conjunto de tiempos anteriores al instante t, la distribución del proceso en el instante *t* depende sólo del instante de tiempo anterior más próximo a *t*, de modo tal que el estado del sistema en el intervalo actual depende únicamente de su estado en el intervalo inmediato anterior, el cual contiene toda la información previa.
- (b) Decimos que una cadena de Markov es homogénea en el tiempo cuando para todo par de estados *r*, *s* la probabilidad condicional  $P(X_{t+1} = s | X_t = r)$  no depende de *t*. Es decir, cuando se verifica  $P(X_1 = s | X_0 = r) = P(X_2 = s | X_1 = r) = \ldots = P(X_{t+1} = s | X_t = r)$ .

Se considera una cadena de Markov *X*0*, X*1*, X*2*, . . .* con espacio de estados *I*, y dos estados *r, s*. Se designa

$$
p_{rs} = P(X_1 = s | X_0 = r),
$$
  

$$
q_r = P(X_0 = r).
$$

La matriz  $P = (p_{rs})_{r \in I, s \in I}$  (posiblemente infinita) se denomina *matriz de transición* y el vector *q* = (*qr*)*r*∈*<sup>I</sup> distribución inicial* de la cadena de Markov.

Es sencillo ver que la matriz de transición verifica las siguientes propiedades:

(M1)  $p_{rs} \geq 0$  para todo par de estados *r*, *sj* en *I*;  $(M2) \sum p_{rs} = 1$  para todo estado *r* en *I*.

Por su parte, la distribución inicial verifica las propiedades:

(D1)  $q_r \geq 0$  para todo estado *r* en I;  $(D2) \sum q_r = 1.$ 

*Matriz de transición de orden t*: se considera las probabilidades de transición de orden *t* de una cadena de Markov *X*0*, X*1*, X*2*, . . .* con espacio de estados *I*, matriz de transición P y distribución inicial *q*. Dados dos estados *r, s*, se designa:

$$
p_{rs}(t) = P(X_t = s | X_0 = r),
$$
  

$$
q_r(t) = P(X_t = r),
$$

se conforma una matriz *P*(*t*) = (*prs*(*t*)), llamada *matriz de transición* de orden *t*, y un vector  $q(t) = (q_r(t))$ , llamado *distribución de probabilidad en el instante t* de la cadena de Markov. Se observa que  $q^0$  es la distribución inicial de la cadena de Markov considerada,  $P^1$  su matriz de transición, y  $P^0 = (p_{rs}^0)$  es la matriz identidad, es decir

$$
p_{rr}^0 = 1
$$
,  $p_{rs}^0 = 0$ , si  $r \neq s$ .

Las probabilidades de transición verifican la ecuación de Kolmogorov–Chapman:

$$
p_{rs}(t+h) = \sum p_{rk}(h)p_{ks}(t),
$$

para todo par de índices *h, t* y todo par de estados *r, s*. En notación matricial:

$$
P(t+h) = P(h) * P(t).
$$

Aplicando la fórmula de la probabilidad total y la propiedad de Markov, se obtiene

$$
p_{rs}(t+h) = P(X(t+h) = s|X_0 = r)
$$
  
=  $\sum P(X(t+h) = s, X(h) = k|X_0 = r)$   
=  $\sum P(X(t+h) = s|X(h) = k)P(X_h = k|X_0 = r)$   
=  $\sum p_{rk}(h)p_{ks}(t)$ .

Análogamente se prueba para la distribución de probabilidad en el instante *t*

$$
q_s(t+h) = \sum q_k(h)p_{ks}(t),
$$

para todo par de índices *h, t* y todo estado *r*. En notación matricial

$$
q(t+h) = q(h) * P(t).
$$

En particular, resulta que *P*(*t*) = *P* ∗*. . .*∗*P t*−1 . Esta fórmula aplicada *t* veces, da como resultado

$$
P(t) = \underbrace{P * \ldots * P}_{t}.
$$

En conclusión, la matriz de transición de orden *t* es la potencia t–ésima de la matriz de transición P, y es correcto interpretar el super índice *t* en la notación *P<sup>t</sup>* como la potencia t–ésima de la matriz P. La distribución de probabilidad en el instante *t* se obtiene mediante la fórmula

$$
q(t) = q * P(t),
$$

que también se escribe

$$
q(t)_s = \sum q_k p_{ks}^t.
$$

Por lo tanto se tiene:

$$
Q = \begin{bmatrix} q_{11} & q_{12} & \cdots & q_{1s} \\ q_{21} & q_{22} & \cdots & q_{2s} \\ \vdots & \vdots & \ddots & \vdots \\ q_{s1} & q_{s2} & \cdots & q_{ss} \end{bmatrix}
$$

#### <span id="page-32-0"></span>**6.3.2. Modelos de regresión para hazard**

Se pueden definir modelos de regresión de riesgos específicos de transición para aquellos *r, s* ∈ *S* entre los cuales es posible una transición de acuerdo con el proceso multiestado. El modelo está dado por (Van Den Hout, 2016, p. 60):

$$
q_{rs}(t) = q_{rs}(t|y(t)) = q_{rs,0}(t)exp(\beta_{rs}^{\dagger}y(t)),
$$

donde  $\beta_{rs} = (\beta_{rs,1}, ..., \beta_{rs,p})^{\dagger}$  es el vector de parámetros, y el vector covariable  $y(t)$  = (*y*1(*t*)*, ..., yp*(*t*))<sup>⊺</sup> no tiene intercepto. El riesgo de línea de base en la fórmula anterior está dado por *qrs,*0(*t*). Ejemplos de algunas de las distribuciones posibles de riesgo de línea de base paramétrica son:

| <i>Exponential</i> : | $q_{rs,0}(t) = \lambda_{rs}$                                | $\lambda_{rs} > 0$            |
|----------------------|-------------------------------------------------------------|-------------------------------|
| <i>Weibull</i> :     | $q_{rs,0}(t) = \lambda_{rs} exp(\tau_{rs} t^{\tau_{rs}-1})$ | $\lambda_{rs}, \tau_{rs} > 0$ |
| <i>Gompertz</i> :    | $q_{rs,0}(t) = \lambda_{rs} exp(\xi_{rs} t)$                | $\lambda_{rs} > 0$            |

La definición del modelo de riesgo de regresión lineal logarítmica en la fórmula presentada permite un vector covariable *y*(*t*) dependiente del tiempo.

Se pueden definir covariables internas y covariables externas. Una covariable interna dependiente del tiempo es aquella variable que sólo se puede medir mientras el individuo está vivo (ejempo: presión arterial). Por otro lado, las covariables externas dependientes del tiempo no se ven afectadas por los individuos bajo estudio. Estas a su vez pueden ser fijas cuando se puede medir por adelantado y no cambia durante el estudio (ejemplo: edad inicial en un ensayo clínico) y covariable externa definida cuando se usa como covariable dependiente del tiempo (ejemplo: edad durante el seguimiento).

#### <span id="page-33-0"></span>**6.3.3. Estimación de máxima verosimilitud**

La estimación de los parámetros del modelo se lleva a cabo maximizando el logaritmo de la función de verosimilitud. Debido a la censura del intervalo, la probabilidad se construye utilizando probabilidades de transición. Se asume el conocimiento del tiempo hacia la transición del estado absorbente (muerte).

Se denota al estado absorbente como *D* y los estados vivos se numeran por 1*,* 2*, ..., D*−1. Para el individuo *i* hay tiempos de observación *t*1*, ..., t<sup>J</sup>* , donde el estado en *t<sup>J</sup>* puede ser censurado por la derecha. Se permite que el número de observaciones *J* varíe entre individuos. Sea *x* la trayectoria observada y definida por la serie de estados *x*1*, ..., x<sup>J</sup>* correspondientes a los tiempos *t*1*, ..., t<sup>J</sup>* . Usando el supuesto de Markov, la contribución del individuo a la probabilidad condicional en el primer estado está dada por (Van Den Hout, 2016, p. 64):

$$
L_i(\theta|x, y) = P(X_J = x_j, ..., X_2 = x_2 | X_1 = x_1, \theta, y) =
$$
  

$$
\left(\prod_{j=2}^{J-1} P(X_J = x_j | X_{J-1} = x_{j-1}, \theta, y)\right) C(x_J | x_j - 1, \theta, y),
$$

donde *θ* es el vector con todos los parámetros del modelo y *y* es el vector con los valores de la covariable.

Si se observa un estado vivo en  $t_j$ , entonces

$$
C(x_j|x_{j-1},x) = P(X_j = x_j|X_{J-1} = x_{J-1},\theta,y).
$$

Combinando la expresión resultante  $L_i(\theta|x,y)$  para los  $N$  individuos, la función de verosimilitud está dada por  $L = \prod_{i=1}^{N} L_i(\theta | x, y)$ .

Para maximizar la función de vero-similitud sobre el espacio de parámetros *θ* se puede realizar a través de un optimizador de propósito general, un algoritmo de puntuación, métodos de Monte Carlo o mediante una combinación de estos métodos.

La mayoría de los software para computación estadística tiene optimizadores de propósito general como funciones estándar. En software *R*, *optim* es una función de este tipo. La misma se puede utilizar para maximizar una función de verosimilitud sin proporcionar explícitamente expresiones para las derivadas y distintos métodos de optimización, para cualquiera de ellas, la misma devolverá la matriz hessiana diferenciada numéricamente si se solicita.

Si se maximiza la función logarítmica de verosimilitud, se puede usar la matriz hessiana para derivar la matriz de covarianzas estimada para la estimación de máxima verosimilitud.

### <span id="page-35-0"></span>**7. Aplicación**

En esta sección se expone la aplicación de la metodología al caso práctico, el cual ya ha sido introducido en la sección anterior. Se lleva a cabo un **Modelo de sobrevivencia multiestado aplicado al Plan de Integración Socio-Habitacional Juntos**.

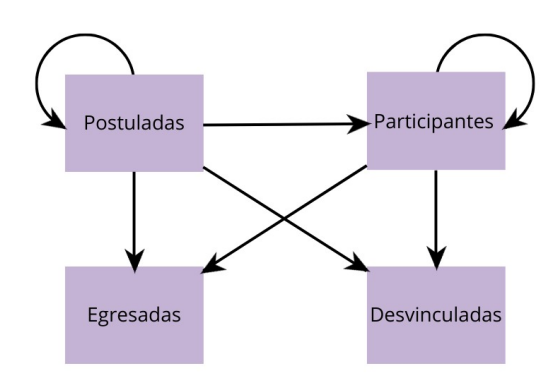

Figura 17: Modelo progresivo de cuatro estados para el Plan Socio-Habitacional Juntos.

Los estados hacen referencia al momento del proceso en el que se encuentra la familia. Retomando las definiciones utilizadas, las familias con estado *Postuladas* son aquellas ingresadas en la base de datos, tienen una fecha de relevamiento y ocurre cuando es entrevistada por el equipo técnico del Juntos. El estado *Participante* sucede cuando pasa a ser *Participantes* luego de la primera firma jurídica "Acuerdo particular de obra" y se comprometen legalmente con el proceso. En el estado *Egresadas* se encuentran aquellas familias que han realizado la firma del "Acta de recepción de obra", momento en que se le entrega la vivienda y culmina el proceso social. Por último, el estado *Desvinculadas* son las personas separadas del proceso. La transición de un estado al otro es progresiva, esto significa que siempre se pasa del estado actual al siguiente y no se vuelve hacia atrás.

Como se mencionó en secciones anteriores, para la realización de este análisis de sobrevivencia con múltiples estados, dado el objetivo planteado: brindarle herramientas al Juntos para dar respuesta al no involucramiento de las y los participantes y el sostenimiento del proyecto a través del tiempo, la unidad de medida a utilizar es la familia. Para ello se reduce la base RUPP a las personas que tienen como relación de parentesco jefa o jefe del hogar y se trabaja a nivel de familias. Dado esto, los datos sociodemográficos serán los de ese individuo, las características de la vivienda se obtienen de esa persona, y todas estas variables se incorporarán al modelo.

Al ser las transiciones entre estados progresivas, el modelo también es progresivo. Se obtienen transiciones únicamente del estado *Postuladas* al resto y del estado *Participantes* al resto. Existe registro de pasar del estado *Egresadas* a *Desvinculadas*, o sea de egresar del Juntos y luego ser desvinculada, pero dado el bajo volumen existente de esas transiciones y al Juntos no contar con el seguimiento de las familias luego de la entrega de la vivienda y finalización del proceso social, se decide quitarlas del análisis.

Las familias pueden ser contadas más de una vez dependiendo de la cantidad de estados que hayan transitado.

En la Tabla 7 se observan 0 familias que pasan del estado *Participantes* a *Postuladas* (por ser un modelo progresivo). Son 663 y 220 las familias que hasta la fecha de recibida la información, han permanecido en los estados *Postuladas* y *Participantes* respectivamente. Además, son 1718 las familias que han avanzado del estado *Postuladas* al estado *Participantes* y 1299 del estado *Participantes* al estado *Egresadas*. A su vez existen 251 transiciones del estado *Postuladas* al *Egresadas*, esto marca una falta de registro de la firma jurídica "Acuerdo particular de obra".

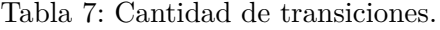

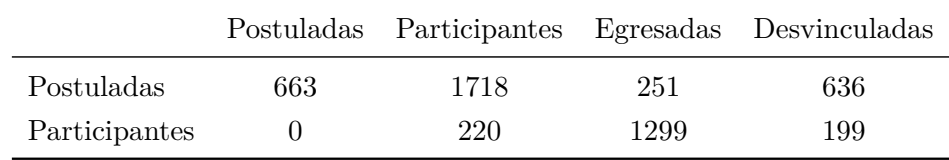

Se observa además en la Tabla 7 que son 1550 las familias egresadas del Juntos y 835 las desvinculadas. Es importante aclarar que la cantidad de desvinculaciones en el modelo es menor que en la sección descriptiva. Esto se debe a la decisión de excluir la transición del estado *Egresadas* a *Desvinculadas*, siendo 46 las familias que no se tomarán en cuenta en el modelo.

A su vez, se obtiene información acerca de la cantidad de familias que transitan por dos y tres estados a lo largo de su estadía en el Juntos, son 1550 familias las que pasaron por dos estados a lo largo del proceso y 1718 las que recorrieron tres estados.

Los pasos a seguir en la aplicación del *Modelo de sobrevivencia multiestado* son, primeramente la preparación de la base para ser utilizada, el estudio descriptivo de determinadas covariables factibles a ser incorporadas al modelo, el modelado y la elección del que mejor ajuste a los datos utilizando el criterio de información AIC, el estudio de la bondad de ajuste del modelo teniendo en cuenta el estimador de supervivencia Kaplan Meier (K-M) y la prevalencia de los tiempos en los diferentes estados. Luego se evalúa la significación de las covariables seleccionadas a través de la tasa de riesgo, métrica Hazard Ratio (HR. Y por último se estudia la probabilidad de transición de un estado a otro en determinado tiempo y teniendo en cuenta una o más categorías de diferentes covariables, aquí también se visualiza la probabilidad de permanencia, mantenerse en el mismo estado a través de un determinado período de tiempo.

#### <span id="page-36-0"></span>**7.1. Preparación de la base**

Para llevar a cabo el modelo se deben tener los datos de forma longitudinal, esto es obtener la cantidad de repeticiones en las que el suceso es observado, por lo cual se debió transformar la base de datos siendo necesario pasar de formato ancho a largo. Como resultado se obtiene tantas filas por familia como estados en los cuales se hayan encontrado a lo largo del proceso, cada fila es una familia en determinado estado.

A continuación, se define la métrica del tiempo para el análisis (tiempo\_diferencia), este tiempo siempre parte en 0 para cada familia en el estado *Postuladas* y a medida que transcurre el proceso, se marca el intervalo temporal en meses desde el estado *Participantes* al siguiente estado.

Por ejemplo, una familia que haya transitado todo el proceso por el Juntos de manera deseada (ingresa y egresa), debe haber recorrido los estados *Postuladas*, *Participantes* y *Egresadas*. Suponemos que fue postulada en el mes 05/2015, firmó "Acuerdo particular de obra" en el mes 12/2015, indicando que la familia pasó por el estado *Participante*, y en el mes 06/2016 se realizó la firma del "Acta de recepción de obra". En este caso, esta familia en el estado *Postuladas* tiene tiempo\_diferencia = 0, en el estado *Participantes* su tiempo\_diferencia = 5 y en el estado *Egresadas* el tiempo\_diferencia = 13, por lo tanto la persona desde que inició en el Juntos estuvo 13 meses para culminar su proceso.

Dado que la función a utilizar (*msm()* del paquete *msm*), trabaja con datos longitudinales y progresivos, no permite la existencia de transiciones a estados con tiempos menores o iguales del que se mueven. Es por ello que aquellas familias que en el estado posterior tuviesen un tiempo igual o menor al anterior, se decide agregar 0,1 meses (3 días) al momento desde el que se mueven.

A su vez, aquellas familias que estuvieron en un solo estado (estado *Postuladas*), se les suma una fila más en la nueva base con el mismo estado, el tiempo en este caso, será la diferencia en meses desde esa fecha hasta la fecha de la última familia ingresada al Juntos, por lo cual dichas familias tendrán la información adicional de que a tantos meses de su ingreso siguen estando en el estado *Postuladas*. Este mismo tratamiento se les realizó a las familias que se encuentran en el estado *Participantes* y no han salido de él al momento en el que se recibe la información. Por último se quita del estudio aquellas transiciones del estado *Egresadas* a *Desvinculadas*.

Es de particular interés contar con información adicional al tiempo, por lo cual se le incorporan ciertas variables al modelo. Dada las particularidades de la población intervenida y en base al estudio descriptivo realizado, se decide utilizar la edad de la jefa o el jefe de hogar, el sexo de la/el jefa/e de hogar, la región donde vive y la tipología del hogar que integra.

Para definir si su uso es conveniente, se realiza un nuevo análisis descriptivo sobre dichas covariables, esta vez vistas por transiciones.

#### <span id="page-37-0"></span>**7.2. Análisis descriptivo de posibles covariables**

Una variable posible a ser incluida en el modelo es la *edad* de la jefa o el jefe de hogar. Es una característica particular por ser personas jóvenes en comparación a la edad media de las/los jefas/es de hogar a nivel nacional (visto en el estudio descriptivo anterior). Se agrupa la variable edad formando cuatro categorías calculadas a través de los cuartiles, menores de 25 años de edad, de 25 a 32, de 33 a 41 y mayores o iguales a 42 años.

Observando dichas figuras se decide no incorporar al modelo la edad de la jefa o el jefe de hogar dado que no se observan diferencias importantes en las distribuciones por categorías. Esto se puede ver en la Figura 18 donde, sin importar la edad de la/el jefa/e de hogar, los comportamientos entre las diferentes transiciones son semejantes. En los 4 gráficos de la Figura 18 se acumula gran cantidad de familias en el menor tiempo (cercano a cero) en la transición del estado *Postuladas* a *Participantes*. Las 4 categorías de edad para la transición de *Postuladas* a *Egresadas* tiene una mediana aproximadamente de 30 y distribuciones similares. Existe mayor rango intercuartílico (RI) en las transiciones del estado *Postuladas* a *Desvinculadas*, y en el pasaje del estado *Participante* a *Egresadas* se concentra nuevamente con una mediana cercana a los 25 meses. Son menor la cantidad de familias que se desvinculan luego de haber firmado el acuerdo particular de obra (pasaje del estado *Participante* a *Desvinculadas*), aumentando nuevamente el RI en comparación con la trancisión mencionada anteriormente.

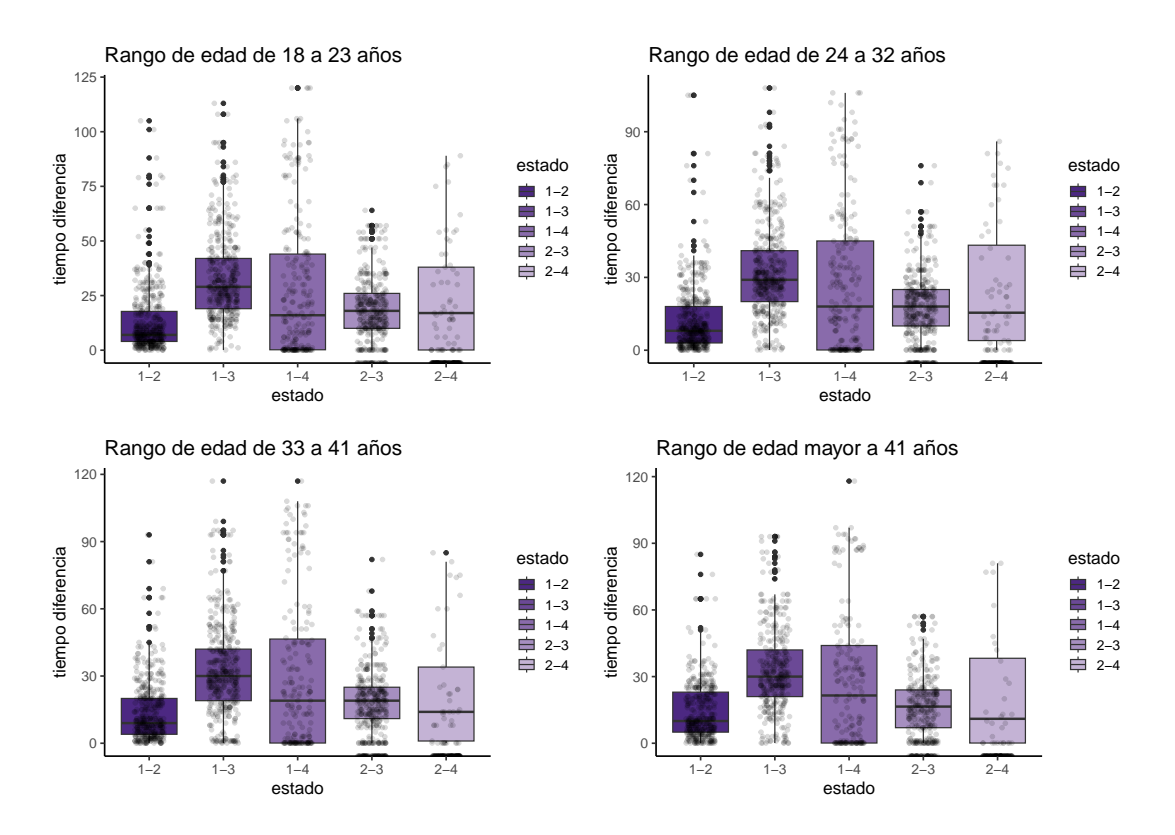

Figura 18: Estados de transición en los diferentes rangos de edad.

En lo que respecta a la *tipología de hogar*, como se observó en el análisis descriptivo, el 31.8 % de las familias son monoparentales, a diferencia del valor a nivel nacional que es el 11.1 % según dato del Censo 2011 - INE. Algunas de las características particulares de este tipo de hogar son "- Los progenitores de las familias monoparentales disponen de menos tiempo para el cuidado del hijo y tienen que compartir su cuidado con otras personas. - A menudo, el hecho de solo tener una fuente de ingresos hace que el nivel económico no sea igual de bueno que en las familias con dos progenitores. - La disciplina puede resultar más difícil, ya que no se tiene el apoyo de una pareja y las protestas de los hijos se vuelven más implacables, entre otras..."<sup>[8](#page-38-0)</sup>. Es por estos

<span id="page-38-0"></span><sup>8</sup> "Página web del MVOT, cometidos" [https://www.gub.uy/ministerio-vivienda-ordenamiento-territorial/](https://www.gub.uy/ministerio-vivienda-ordenamiento-territorial/institucional/cometidos)

[motivos que para el análisis se decide realizar dos grupos: uno con familias monoparentales y](https://www.gub.uy/ministerio-vivienda-ordenamiento-territorial/institucional/cometidos) [otro con los demás tipos de hogar existentes en el Juntos.](https://www.gub.uy/ministerio-vivienda-ordenamiento-territorial/institucional/cometidos)

[En la Figura 19 se observa que, en ambos grupos, existe una gran cantidad de movimiento de](https://www.gub.uy/ministerio-vivienda-ordenamiento-territorial/institucional/cometidos) [familias entre estados en el tiempo cercano a 0. La transición del estado](https://www.gub.uy/ministerio-vivienda-ordenamiento-territorial/institucional/cometidos) *Postuladas* a *Participantes* y la transición del estado *Postuladas* a *Egresadas* [son similares entre ambas categorías,](https://www.gub.uy/ministerio-vivienda-ordenamiento-territorial/institucional/cometidos) [sin embargo, para los demás tipos de hogar, en esta última transición la distribución es más](https://www.gub.uy/ministerio-vivienda-ordenamiento-territorial/institucional/cometidos) [asimétrica siendo su mediana mayor a la categoría en contraste. La transición del estado](https://www.gub.uy/ministerio-vivienda-ordenamiento-territorial/institucional/cometidos) *Postuladas* a *Desvinculadas* [tiene un RI levemente menor en las familias monoparentales respecto al](https://www.gub.uy/ministerio-vivienda-ordenamiento-territorial/institucional/cometidos) [resto de las tipologías de hogar en su conjunto, a su vez es ampliamente superior al de la tran](https://www.gub.uy/ministerio-vivienda-ordenamiento-territorial/institucional/cometidos)[sición mencionada anteriormente. El pasaje del estado](https://www.gub.uy/ministerio-vivienda-ordenamiento-territorial/institucional/cometidos) *Participante* al estado *Egresadas* tiene [una mediana cercana a 20 en ambos grupos y el RI es menor en las familias monoparentales](https://www.gub.uy/ministerio-vivienda-ordenamiento-territorial/institucional/cometidos) [con un tercer cuartil próximo a 25 en el tiempo diferencia, en las familias demás tipo de hogar](https://www.gub.uy/ministerio-vivienda-ordenamiento-territorial/institucional/cometidos) [se aproxima a 30. En la transición de](https://www.gub.uy/ministerio-vivienda-ordenamiento-territorial/institucional/cometidos) *Participantes* a *Desvinculadas* ocurre algo similar, las [medianas en ambos grupos tienen un valor similar y el RI de las familias monoparentales es](https://www.gub.uy/ministerio-vivienda-ordenamiento-territorial/institucional/cometidos) [mas pequeño respecto a las familias con demás tipos de hogar agrupados.](https://www.gub.uy/ministerio-vivienda-ordenamiento-territorial/institucional/cometidos)

[Aunque no se encuentran grandes diferencias entre los grupos, se decide incorporar dicha cova](https://www.gub.uy/ministerio-vivienda-ordenamiento-territorial/institucional/cometidos)[riable al modelo por considerarse una característica particular de las familias intervenidas por](https://www.gub.uy/ministerio-vivienda-ordenamiento-territorial/institucional/cometidos) [el Juntos.](https://www.gub.uy/ministerio-vivienda-ordenamiento-territorial/institucional/cometidos)

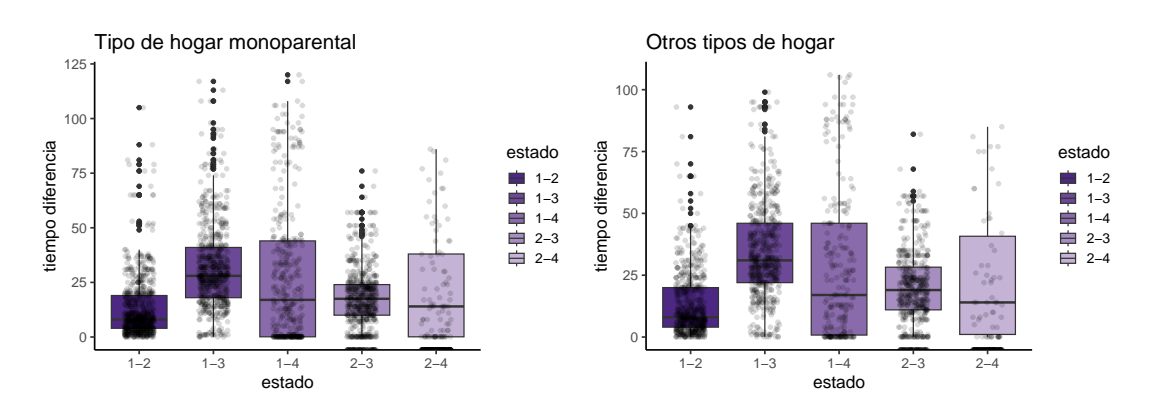

[Figura 19: Estados de transición de las familias Monoparentales y el resto de los hogares.](https://www.gub.uy/ministerio-vivienda-ordenamiento-territorial/institucional/cometidos)

Al observar las *regiones*[, se vio anteriormente que Metropolitana contempla el 67.1 % del total](https://www.gub.uy/ministerio-vivienda-ordenamiento-territorial/institucional/cometidos) [de las familias intervenidas en el Juntos. Por tal motivo se toma la decisión de diferenciar dicha](https://www.gub.uy/ministerio-vivienda-ordenamiento-territorial/institucional/cometidos) [región del comportamiento de las otras tres regiones \(Centro, Este y Oeste\), realizando dos](https://www.gub.uy/ministerio-vivienda-ordenamiento-territorial/institucional/cometidos) [grupos: región Metropolitana y demás regiones \(Interior\).](https://www.gub.uy/ministerio-vivienda-ordenamiento-territorial/institucional/cometidos)

[En la Figura 20 se observa una clara distinción entre ambas agrupaciones, los meses intervenidos](https://www.gub.uy/ministerio-vivienda-ordenamiento-territorial/institucional/cometidos) [\(eje tiempo diferencia\) tiene una amplitud superior en la región Metropolitana respecto al resto.](https://www.gub.uy/ministerio-vivienda-ordenamiento-territorial/institucional/cometidos) La transición del estado *Postuladas* a *Participantes* [en Metropolitana tiene un RI mayor respecto](https://www.gub.uy/ministerio-vivienda-ordenamiento-territorial/institucional/cometidos) [a las demás regiones del país en la misma transición, aunque la mediana es similar en ambos](https://www.gub.uy/ministerio-vivienda-ordenamiento-territorial/institucional/cometidos) [casos, próximo a 10. Las distribuciones en las transición del estado](https://www.gub.uy/ministerio-vivienda-ordenamiento-territorial/institucional/cometidos) *Postuladas* a *Egresadas* entre [ambas categorías son simililares. Las mayores diferencias se encuentran en los pasajes hacia las](https://www.gub.uy/ministerio-vivienda-ordenamiento-territorial/institucional/cometidos)

[institucional/cometidos](https://www.gub.uy/ministerio-vivienda-ordenamiento-territorial/institucional/cometidos)

desvinculaciones (estado *Desvinculadas*), la transición del estado *Postuladas* a *Desvinculadas* tiene un RI casi del doble de amplitud en la región Metropolitana con una mediana cercana a 25 meses y una acumulación del 75 % de las familias cercana a los 55 meses de intervención, respecto a las demás regiones intervenidas donde la mediana se encuentra cercano a los 6 meses y el tercer cuartil próximo a los 20 meses. Respecto al pasaje del estado *Participante* a *Desvinculadas*, en la región Metropolitana el primer cuartil se encuentra próximo a los 10 meses y el tercero alrededor de los 50 meses de intervención, en las demás regiones, dicho rango se encuentra entre 0 mes y 18 meses aproximadamente, con una mediana cercana a los 3 meses. La transición del estado *Participante* a *Egresadas* en la región Metropolitana tiene un RI entre 12 y 25 meses aproximadamente, en las demás regiones tiene un RI levemente mayor respecto a lo mencionada, con una mediana próxima a los 23 meses.

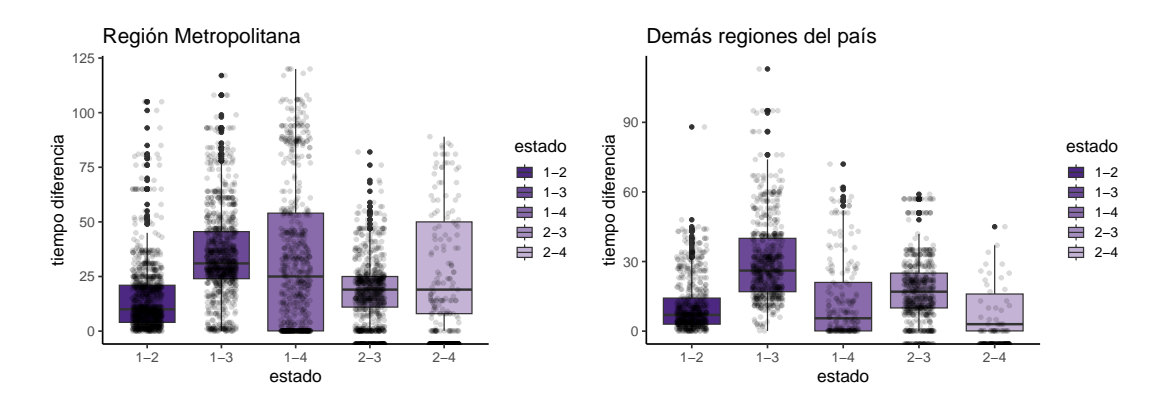

Figura 20: Estados de transición de la región Metropolitana y el resto del país.

Otra variable propuesta para el modelo es el *sexo* de la jefa o el jefe de hogar, se observó anteriormente que el 81.3 % de los hogares del Juntos tiene jefatura femenina, mientras que a nivel nacional ese dato es del 48 % (Censo 2011 - INE).

La transición del estado *Postuladas* al estado *Participante* en los jefes de hogar tiene un RI mayor respecto a las jefas de hogar, donde el primer cuartil es cercano a los primeros meses de intervención y el tercer cuartil próximo a los 20 meses del proceso. Las familias con jefas mujeres para la transición del estado *Postuladas* a *Egresadas* tienen una distribución más simétrica y una mediana semejante a las familias con jefes varones (30 meses). El pasaje del estado *Postuladas* a *Desvinculadas* y del estado *Participante* a *Desvinculadas* es similar en ambos casos, con una mediana cercana a los 20 meses, y un tercer cuartil próximo a los 50 meses en el primer caso y a los 45 meses en el segundo. La transición del estado *Participante* a *Egresadas* en las familias con jefes varones tiene un RI mayor que las familias con jefas mujeres, para estas últimas ese paso comienza luego de los 10 meses de intervenidas aproximadamente y en las familias con jefes varones comienza los primeros meses. Se observa a su vez que la cantidad de familias con jefas mujeres que transitan del estado *Participante* a *Egresadas*, respecto a la cantidad total de jefas de hogar, es superior de la cantidad de familias con jefes varones que transitan la misma transición respecto al total de jefes de hogar.

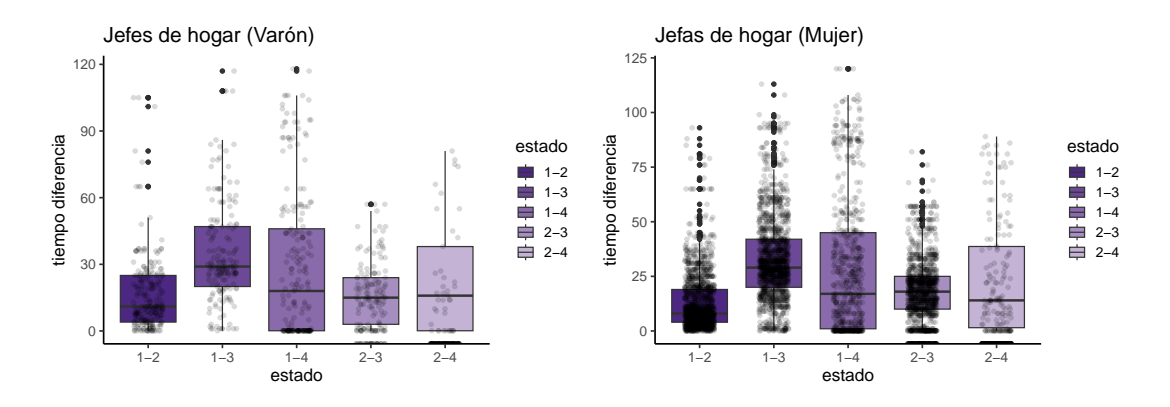

Figura 21: Estado de transición de los jefes de hogar y las jefas de hogar.

Por último, se realiza un estudio del *tiempo\_diferencia* por transiciones dado que el mismo se agrega como covariable al modelo. Es necesario evaluar en cuáles de las transiciones es relevante incluirlo.

Para las transiciones *Postuladas* a *Participantes* y *Postuladas* a *Egresadas*, se observa en la Figura 22 que el tiempo\_diferencia no es relevante ya que la distribución se acumula en los primeros meses (cercano a 0). La mediana de la transición *Postuladas* a *Participantes* ocurre a los 9 meses en un total de 110 meses, esto es, una vez que la familia es ingresada al Juntos, el 50 % de ellas pasó al estado *Participante* en esa cantidad de meses (9), y pasar de *Postuladas* al estado *Desvinculadas* tiene una mediana de 15 meses en un total de 120 meses, el 50 % de las familias se desvinculan antes de los 15 meses de haber ingresado al programa.

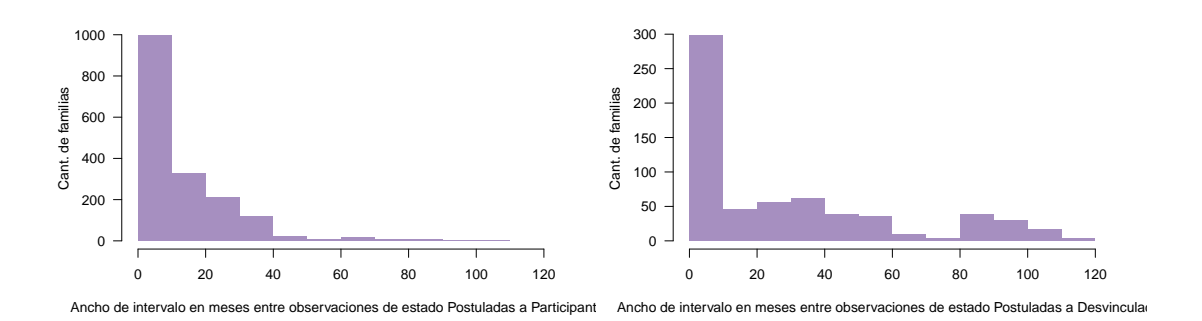

Figura 22: Cantidad de familias por ancho de intervalo en las transición Postuladas a Participantes y Postuladas a Egresadas.

Para las transiciones de *Participantes* a *Egresadas* y *Participantes* a *Desvinculadas*, en la Figura 23 se observa movimiento a lo largo de todos los meses. La mediana en el caso de la transición del estado *Participante* a *Egresadas* es de 18 en un total de 80 meses, esto es que a los 18 meses el 50 % de las familias pasaron del estado *Participantes* al estado *Egresadas*, y en el caso de la transición del estado *Participante* a *Desvinculadas*, las familias que firmaron "Acuerdo particular de obra" y se las desvincula del Juntos, tiene una mediana de 14 meses en un total de 90 meses.

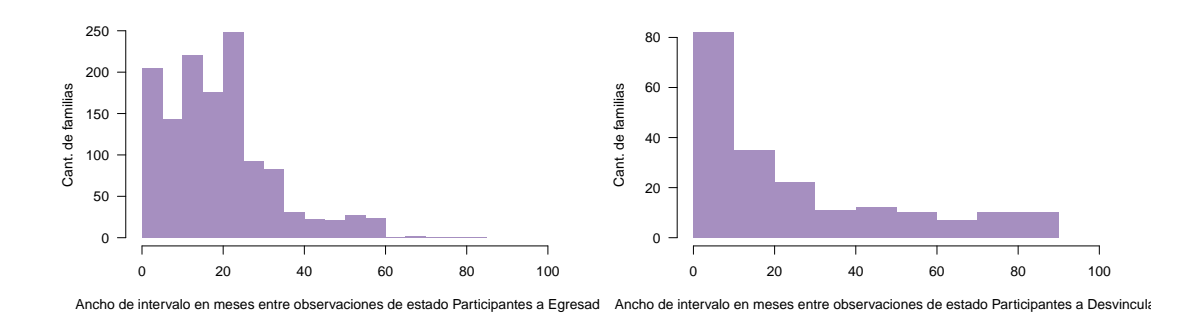

Figura 23: Cantidad de familias por ancho de intervalo en las transición Participantes a Egresadas y Participantes a Desvinculadas.

El pasar del estado *Postuladas* al estado *Egresadas* (Figura 24), tiene una distribución más homogénea comparada con el resto de las transiciones, el 50 % de las familias que ingresaron al programa, pasaron al estado *Egresadas* en 27 meses en un total de 120, sin embargo, al ser el modelo progresivo, no "entiende" el no pasar por el estado *Participante* y el mismo no converge. Es por este motivo que se decide no incluir esta covariable a la transición del estado *Postuladas* a *Egresadas* del modelo.

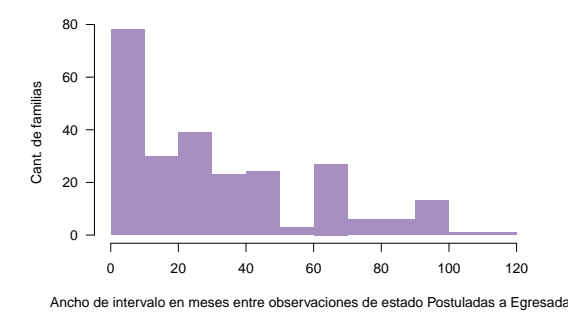

Figura 24: Cantidad de familias por ancho de intervalo en transición de estado Postuladas a Egresadas.

Dado los análisis realizados, se decide tomar las covariables sexo, tipo de hogar y región (de forma dicotómica 1 y 0), además del tiempo diferencia, optando por dejar fuera la edad de la jefa/e de hogar.

Habiendo definido las métricas necesarias para la aplicación del modelo, se procede a realizar varios de ellos con el fin de elegir el que mejor se adapte a la respuesta del objetivo planteado en este estudio.

#### <span id="page-42-0"></span>**7.3. Modelo**

Para el ajuste de los modelos, se definió la matriz de transición *Q* la cual indica qué transiciones son posibles dentro del modelo. *Q* es una matriz de datos donde cada fila y cada columna es

un estado, y las celdas están definidas por 1 y 0, donde el 1 indica una posible transición y el 0 donde no ocurrirá una transición. En nuestro caso, la matriz *Q* es definida como:

$$
Q = \begin{bmatrix} 1 & 1 & 1 & 1 \\ 0 & 1 & 1 & 1 \\ 0 & 0 & 0 & 0 \\ 0 & 0 & 0 & 0 \end{bmatrix}
$$

Modelo general:  $q_{rs}(t) = q_{rs}(t|y(t)) = q_{rs,0}(t) \exp(\beta_{rs} (td + \text{region} + \text{sezo})),$ 

donde  $\beta_{rs} = (\beta_{rs,1}, ..., \beta_{rs,p})^{\dagger}$  es el vector de parámetros.

#### <span id="page-43-0"></span>**7.3.1. Paquete estadístico utilizado**

Para el desarrollo de la aplicación se utiliza el software estadístico *R*, puntualmente el paquete *msm* que refiere a modelos de Markov multiestado (Multi-state Markov) y sus respectivas funciones (Jackson, 2011).

La modelización se realiza con la función *msm()*, en la cual el input es la base de datos y los argumentos necesarios y devuelve los modelos estimados. La distribución de la línea de base que utiliza el paquete es la exponencial. Las salidas de la función *msm* para el cálculo de los diferentes modelos a analizar, se pueden ver en el Anexo 3.

Para la observación de la bondad de ajuste del modelo, se utiliza la función *plot.survfit.msm()* con la estimación de *Kaplan-Meier*, supervivencia de las familias. Es un método de estimación de modelos hasta el evento en presencia de casos censurados, la función de supervivencia se calcula para el tiempo de supervivencia individual de cada familia.

La prevalencia en los diferentes estados de los tiempos, es otra manera de evaluar la bondad del modelo, se halla con la función *prevalence.msm()* la cual también permite comparar el ajuste del modelo con los datos observados. Este análisis se llevó a cabo a través de las tablas *Tabla\_Prevalencia* junto con la figura *plot.prevalence.msm()*.

La Tasa de Riesgo o Hazard Ratio (HR), se utiliza para estudiar la significancia del modelo, dicha métrica se obtiene haciendo uso de la función *hazard.msm()*, la cual arroja el valor HR correspondiente por estado y covariable con sus respectivos intervalos de confianza.

Las *probabilidades de transición* permiten evaluar la probabilidad de moverse de un estado a otro según un determinado momento y con la categoría deseada de las covariables. Las mismas se obtienen con la función *pmatrix.msm()*.

#### <span id="page-43-1"></span>**7.3.2. Elección de la especificación del modelo**

Los modelos se ajustaron en tres etapas, en cada una se incorpora una covariable y se evalúa la performance de cada agregado, asi se define el orden de incorporación de las mismas. Para evaluarlos se decidió utilizar el criterio de información Akaike (AIC) (Akaike, 1974) por ser recomendada en la bibliografía utilizada (Van Den Hout, 2016, p. 69). El mismo penaliza la verosimilitud por el número de variables incorporadas al modelo.

$$
AIC = 2k - 2ln(\hat{L}),
$$

siendo *k* : número de parámetros estimados del modelo*,*

 $\hat{L}$ : función de máxima verosimilitud estimada del modelo.

Se comienza con la realización del modelo de base que incorpora únicamente la covariable tiempo diferencia en las transiciones  $(2,3)$  y  $(2,4)$ .

$$
Modelo 1: \t\t q_{rs}(t) = exp(\beta_{rs,0} + \beta_{rs,1} td),
$$

$$
\forall r, s \in \{ (2,3)(2,4) \}.
$$

Los siguientes modelos parten del modelo inicial (Modelo 1) y se le incorporan covariables. El Modelo 2, es el modelo base incorporando a la covariable región en todas las transiciones, el Modelo 3 es el Modelo 1 incorporando a la covariable sexo en todas las transiciones, y el Modelo 4 parte del modelo base incluyendo a la covariable tipología de hogar (th) en todas las transiciones. Se calculan los AIC a cada uno y se comparan con el AIC del Modelo 1, con esto se busca distinguir cuál de estas covariables contribuye a reducir en mayor cantidad el AIC, esa será la primera covariable a ser incorporada al modelo. En la Tabla 8 se encuentran los diferentes modelos y sus respectivos valores de AIC.

Tabla 8: Primera etapa de modelos con primera covariable y sus respectivos AIC.

| Modelo   | Descripción             | AIC      |
|----------|-------------------------|----------|
| Modelo 1 | modelo porestado        | 42844.62 |
| Modelo 2 | modelo porestado region | 42555.81 |
| Modelo 3 | modelo porestado sexo   | 42668.71 |
| Modelo 4 | modelo porestado the    | 42836.68 |

A partir de la información presentada en la Tabla 8 se concluye que el modelo seleccionado inicialmente es el 2 por tener menor AIC que los otros tres presentados. El mismo queda expresado de la siguiente manera:

Modelo 2: 
$$
q_{rs}(t) = exp(\beta_{rs,0} + \beta_{rs,1} t d + \beta_{rs,2} regi \acute{o}n)
$$
,

$$
\forall r, s \in \{ (1, 2), (1, 3), (1, 4), (2, 3)(2, 4) \}
$$
  
con:  $\beta_{12,1} = \beta_{13,1} = \beta_{14,1} = 0.$ 

A partir del modelo seleccionado anteriormente se plantean los Modelos 5 y 6. En este caso se toma al Modelo 2 como base y se le agregan las demás covariables (sexo y tipología de hogar respectivamente) y se evalúa nuevamente los modelos a través de la métrica AIC. En la Tabla 9 se aprecian los AIC calculados para cada modelo, el AIC más pequeño corresponde al Modelo 5 y ese es el modelo seleccionado a partir de este momento.

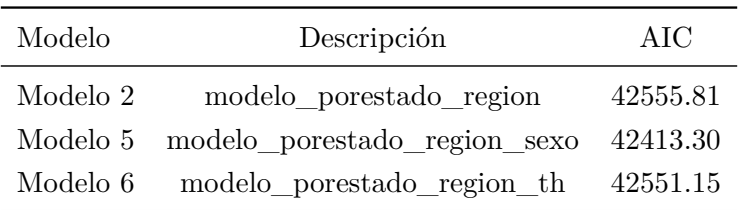

Tabla 9: Segunda etapa de modelos con covariables y sus respectivos AIC.

Por último, al Modelo 5 se le adiciona la covariable restante tipología de hogar y se vuelve a cotejar los AIC.

Al comparar la métrica estudiada de este último modelo respecto al valor del modelo anterior, se puede ver que al incorporar la covariable tipología de hogar ese valor aumenta, indica que dicha covariable no "mejora" el modelo, por lo tanto, se decide no agregarla al estudio. Esto es coherente con las conclusiones previas obtenidas en el análisis descriptivo de posibles covariables.

Tabla 10: Tercera etapa de modelos con covariables y sus respectivos AIC.

| Modelo   | Descripción                                       | AIC      |
|----------|---------------------------------------------------|----------|
| Modelo 5 | modelo porestado region sexo                      | 42413.30 |
|          | Modelo 7 modelo_porestado_region_sexo_th 42417.87 |          |

El modelo final con el cual se trabajará es:

Modelo 5: 
$$
q_{rs}(t) = exp (\beta_{rs,0} + \beta_{rs,1} t d + \beta_{rs,2} regi\acute{o}n + \beta_{rs,3} sexo),
$$
  
\n $\forall r, s \in \{(1, 2), (1, 3), (1, 4), (2, 3)(2, 4)\}$   
\ncon:  $\beta_{13,1} = \beta_{13,1} = \beta_{14,1} = 0.$ 

El AIC nos ayuda a comparar modelos, pero esto no implica que el modelo con el AIC más bajo se ajuste bien a los datos. Para comprobar si el modelo es una buena descripción de los datos, se necesitan métodos de bondad de ajuste (Van Den Hout, 2016, p. 49).

#### <span id="page-46-0"></span>**7.3.3. Bondad de ajuste**

#### <span id="page-46-1"></span>**7.3.3.1. Función de supervivencia - Kaplan Meier**

Las pruebas de bondad de ajuste resumen la discrepancia entre los valores observados y los valores esperados en el modelo de estudio. Son pruebas de hipótesis que verifican si los datos observados en una muestra aleatoria se ajustan con algún nivel de significancia a determinada distribución de probabilidad. A continuación, se evalúa el modelo a través de la bondad de ajuste.

Para calcular la supervivencia en un determinado instante no es correcto usar la función de supervivencia empírica para todos los datos, ya que aquellos datos censurados no corresponde darles el mismo tratamiento, por ello se emplea el estimador de *Kaplan-Meier* (K-M), estimador no paramétrico recomendado en la bibliografía (Van Den Hout, 2016, p. 82). Esta no es una prueba formal, pero el enfoque debería poder señalar problemas estructurales con respecto a la bondad del ajuste (Van Den Hout, 2016, p. 49).

El procedimiento de K-M es un método de estimación de modelos hasta el evento en presencia de casos censurados, es un estimador máximo verosímil de la función de supervivencia.

La proporción acumulada que sobrevive o función de supervivencia se calcula para el tiempo de supervivencia individual de cada familia y no para la agrupación de los tiempos en intervalos. El tiempo se discretiza y la probabilidad de supervivencia en un intervalo, es el producto de los tiempos de falla de las probabilidades condicionales de sobrevivir al siguiente tiempo de falla, intervalos de tiempo interiores. El estimador desarrollado por K-M consiste en reducir los intervalos de observación (hacer que la longitud de ellos tienda a cero) para incluir como máximo una observación por intervalo. Esta función es una función de paso no creciente, se representa como una función escalonada.

Para la realización de la bondad de ajuste se lleva a cabo la estimación de K-M, el cual supone que el tiempo de entrada a los estados absorbentes es el momento exacto del suceso. En la Figura 25 se encuentran 4 gráficos en los cuales se aprecia la curva de probabilidad de supervivencia modelada y la curva estimada de K-M para cada transición de estado vivo (*Postuladas* o *Participantes*) a estado de muerte (*Egresadas* o *Desvinculadas*). La curva roja corresponde a los valores ajustados con el Modelo 5 con su respectiva banda de confianza y la curva azul es la estimación de K-M.

Se observa que las estimaciones del modelo para las transiciones al estado absorbente *Egresadas*, aproximadamente a partir del tiempo 15 comienzan con una sobreestimación la cual crece en diferencia a medida que pasa el tiempo hasta el momento 60 aproximadamente que en ambas figuras comienza a decrecer.

No obstante, las gráficas para las funciones de probabilidad de las transiciones de los estados vivos (*Postuladas* y *Participantes*) hacia el estado absorbente *Desvinculadas* mejoran considerablemente, es decir, existen sobreajustes que se dan para tiempos muy largos y en menor proporción que en las transiciones al estado *Egresadas*.

Por lo cual, a partir del análisis de bondad de ajuste por K-M se concluye que el modelo marca diferencias para las transiciones al estado absorbente *Egresadas* y que el comportamiento entre las curvas modeladas para las transiciones hacia el mismo estado absorbente son similares, obteniendo mejores estimaciones hacia el estado absorbente *Desvinculadas*.

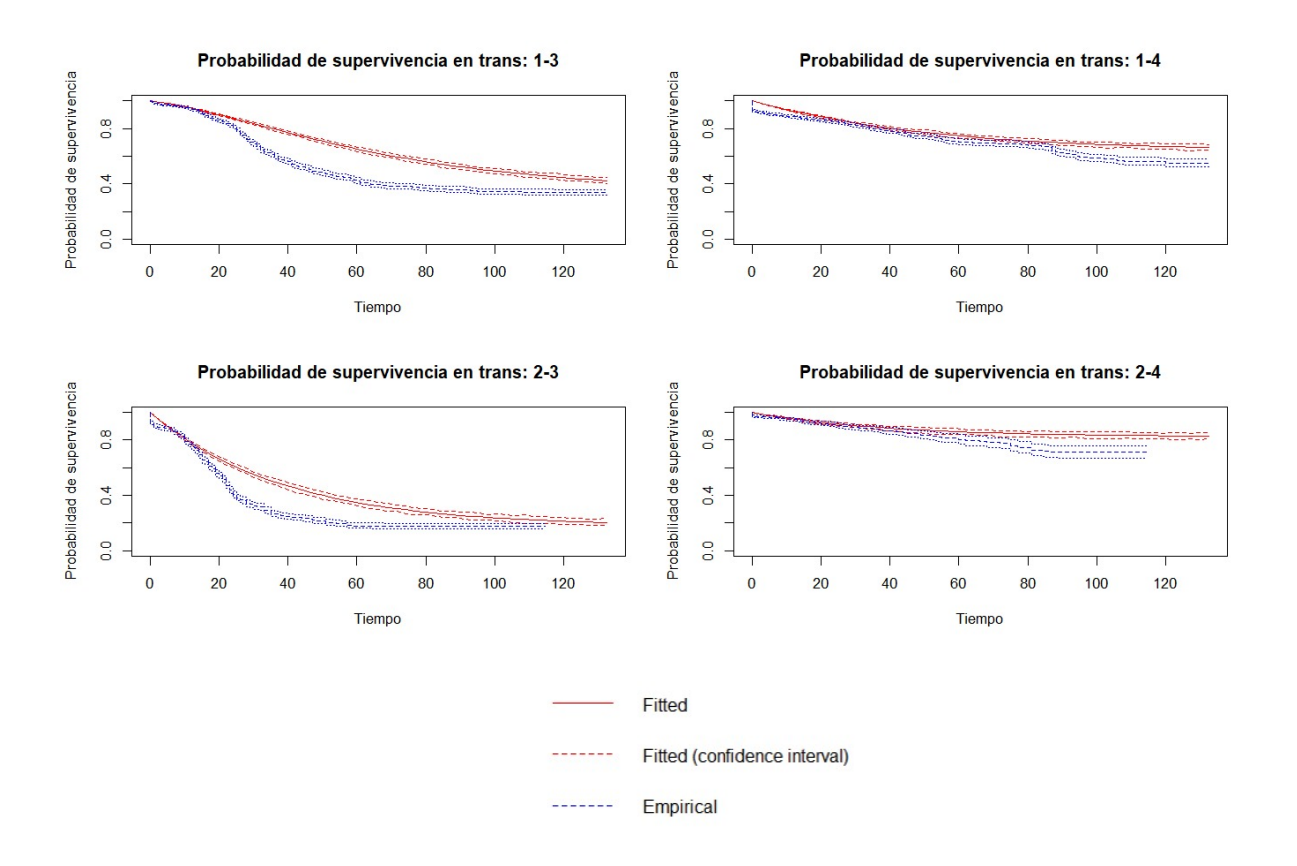

Figura 25: Probabilidad de supervivencia ajustado y K-M.

#### <span id="page-48-0"></span>**7.3.3.2. Prevalencia**

Otro aspecto a considerar para dar cuenta de la bondad del ajuste del modelo, es mediante la comparación de las prevalencias observadas y esperadas.

El recuento de prevalencia observada es el número de individuos en un estado determinado *s* y tiempo *t<sup>j</sup>* o siendo el estado *s* el último estado observado en el intervalo de tiempo (*t<sup>j</sup>* − 1*, t<sup>j</sup>* ). La prevalencia esperada es un resumen de las probabilidades de transición estimadas para los individuos bajo estudio, condicionado a los datos de referencia, esto son los valores de referencia de las covariables (Van Den Hout, 2016, pp. 90, 91).

La validación del modelo por prevalencia de estados se utiliza como una herramienta heurística. Recogerá la falta de ajuste para modelos muy malos, pero aún no está claro qué tan bueno es realmente el modelo cuando no hay una falta de ajuste obvia (Van Den Hout, 2016, p. 93).

En la Tabla 11 se observa un resumen de la función *prevalence.msm* (adjunta en el Anexo 4). Para el tiempo 0, línea de base, los valores son iguales. La función distribuye la cantidad de familias en determinado tiempo, los totales observados y estimados coinciden para los tiempos descriptos en la tabla (0, 20, 40, 60, 80, 100, 120).

| Observado      |        |                |                      | Estimado |       |      |                      |                |                |       |
|----------------|--------|----------------|----------------------|----------|-------|------|----------------------|----------------|----------------|-------|
|                | Estado |                | Estado Estado Estado |          | Total |      | Estado Estado Estado |                | Estado         | Total |
|                | 1      | $\overline{2}$ | 3                    | 4        |       | 1    | $\overline{2}$       | 3              | 4              |       |
| $\overline{0}$ | 3268   | $\overline{0}$ | $\overline{0}$       | $\theta$ | 3268  | 3268 | $\overline{0}$       | $\overline{0}$ | $\overline{0}$ | 3268  |
| 20             | 1337   | 941            | 398                  | 435      | 3111  | 1751 | 693                  | 307            | 361            | 3111  |
| 40             | 670    | 570            | 1114                 | 596      | 2950  | 934  | 759                  | 675            | 582            | 2950  |
| 60             | 503    | 313            | 1401                 | 698      | 2915  | 519  | 650                  | 1009           | 736            | 2915  |
| 80             | 425    | 247            | 1503                 | 727      | 2902  | 291  | 498                  | 1273           | 840            | 2902  |
| 100            | 299    | 206            | 1544                 | 811      | 2860  | 161  | 355                  | 1448           | 896            | 2860  |
| 120            | 147    | 65             | 1550                 | 835      | 2597  | 82   | 223                  | 1437           | 854            | 2597  |

Tabla 11: Prevalencia observada y estimada por estados.

En la Figura 26, se presenta el porcentaje de prevalencia según los datos observados y estimados para cada estado, siendo la curva continua azul los datos observados y la línea punteada roja los estimados. En términos generales se puede decir que el modelo no es malo en su ajuste, las curvas se mantienen cercanas obedeciendo las mismas ondulaciones.

En el estado *Postuladas* se observa un decaimiento progresivo a lo largo del tiempo en esos 140 meses. Los primeros meses la gráfica cae rápidamente existiendo un sobreajuste de lo estimado respecto a lo observado, hasta los 60 meses aproximadamente donde ambas curvas se intersectan, esto ocurre cercano a un 20 % de prevalencia de las familias. Pasado esos meses se observa un subajuste del modelo con una proporción menor que el sobreajuste inicial.

En el estado *Participante* sucede que inicialmente la prevalencia aumenta los 10 primeros meses aproximadamente y luego permanece casi constante la misma cantidad de tiempo para luego comenzar a decrecer. Hasta los 30 meses aproximadamente se encuentra subajustado y a partir de allí, donde se intersectan ambas gráficas, sobreajustado. El cruce de las curvas se da aproximadamente al 20 % de prevalencia de las familias.

Para el estado *Egresadas*, donde la figura es una curva creciente a través del tiempo, se obtiene que hasta el mes 20 aproximadamente, las observaciones y los datos estimados coinciden casi perfectamente, luego de ese momento existe un subajuste del modelo encontrando su máxima diferencia próximo a los 50 meses y volviendo a coincidir cercano a los 110 meses.

El estado *Desvinculadas* es el que mejor ajusta el modelo respecto a los datos estimados. Es una curva creciente en el trascurso del tiempo, teniendo su altura máxima al 40 % de prevalencia.

Se concluye a través del análisis de bondad de ajuste por prevalencia, que los datos observados y ajustados no presentan grandes diferencias para la prevalencia en los diferentes estados en el transcurso del tiempo. A su vez, el estado que mejor ajusta es el estado *Desvinculadas*.

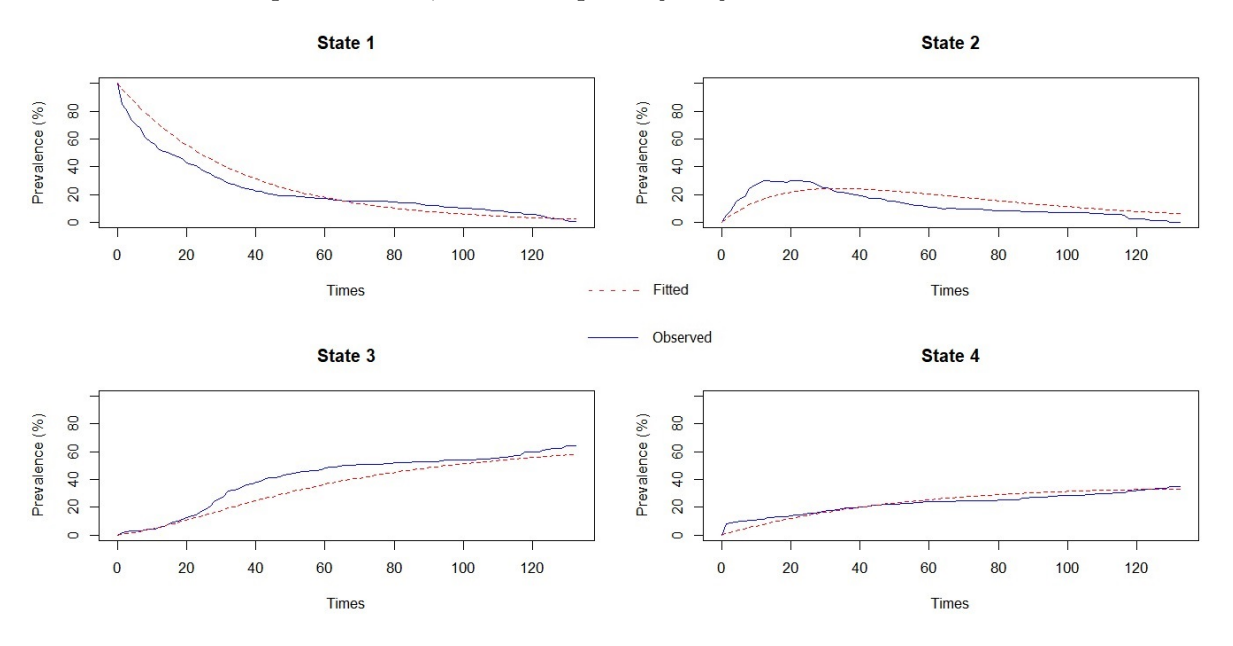

Figura 26: Prevalencia de los estados, según datos observados y estimados.

#### <span id="page-49-0"></span>**7.3.4. Tasa de riesgo - Hazard Ratio**

Una de las métricas a utilizar para estudiar la significancia de las covariables es el *Hazard Ratio* o *tasa de riesgos instantáneos*,  $h(t|y_j = 1) / h(t|y_j = 0) = exp(\beta_j)$  donde  $y_j$  = región entonces *β<sup>j</sup>* = *β*<sup>2</sup> y si *y<sup>j</sup>* = sexo entonces *β<sup>j</sup>* = *β*3. Es un estadístico de asociación el cual permite estudiar la incidencia de una categoría sobre otra, comparando así las probabilidades de ocurrencia entre grupos. Un aspecto interesante de esta métrica es que toma en cuenta el tiempo transcurrido en el estudio.

Se debe tener en cuenta que la tasa de riesgo instantáneo no es una probabilidad sino una razón, por lo que representa cuánto más probable es que se produzca el suceso bajo estudio a que no se produzca, en la categoría *a* frente a la categoría *b*.

La interpretación de las tasas de riesgo instantáneo se da de la siguiente manera: el valor nulo para esta métrica es el 1, indica la igualdad de hazards de transición de estados entre los dos

grupos en el siguiente intervalo de tiempo. Si se obtiene una tasa de riesgo instantáneo mayor a 1 indica mayor riesgo de transición de estados para el grupo en el que la covariable toma el valor 1 respecto al grupo en que la covariable toma el valor 0 (valor de referencia), y una tasa de riesgo instantáneo menor a 1 muestra un riesgo menor para el grupo en el que la covariable toma el valor 1 respecto al grupo en que la covariable toma el valor 0 (valor de referencia).

De estas interpretaciones se desprende que, si el intervalo de confianza estipulado contiene el valor 1, la covariable para esa transición no marca una diferencia significativa entre los grupos, por lo cual esa variable no sería significativa para esa transición. Primeramente, se observan los intervalos de confianza y dependiendo del comportamiento de esto se realizará la interpretación para el HR.

El resultado que arroja la función se observa en la tabla Tasa de riesgo, el cual muestra un valor de HR y su respectivo intervalo de confianza (L, U) al 95 %, para {(1*,* 2)*,*(1*,* 3)*,*(1*,* 4)*,*(2*,* 3)(2*,* 4)} y para cada covariable - categoría. Se separa el resultado obtenido por covariables con el fin de facilitar su interpretación.

En la Tabla 12 se observan las tasas de riesgos instantáneos por *región*. La categoría de referencia en este caso es Metropolitana.

Para las transiciones de *Postuladas* a *Participantes* y *Participantes* a *Egresadas* los HR son mayores que 1, su interpretación es que el riesgo instantáneo para el Interior aumenta comparado con la región Metropolitana. A su vez, la transición *Participantes* a *Egresadas* tiene un valor de tasa igual a dos, por lo tanto, se deduce que la región Interior tiene un riesgo de realizar esta transición de aproximadamente el doble que las familias del Metropolitana. Para los estados *Postuladas* a *Egresadas* y *Postuladas* a *Desvinculadas*, el HR es significativamente menor que 1 por lo tanto las familias del Interior tienen un riesgo menor de realizar esas transiciones que las familias de la región Metropolitana. En el transitar del estado *Participante* a *Desvinculadas*, se observa que el intervalo de confianza contiene el valor 1, por lo mencionado anteriormente, no hay evidencia de que la variable región afecte el riesgo instantáneo para esta transición de estados.

Tabla 12: Tasa de riesgo por región.

```
$region_codigo_dummy1
```

```
HR L U
State 1 - State 2 1.5896229 1.4413626 1.7531334
State 1 - State 3 0.6559382 0.4803581 0.8956962
State 1 - State 4 0.8221172 0.6832664 0.9891848
State 2 - State 3 2.1342811 1.9105622 2.3841966
State 2 - State 4 0.9305720 0.6724675 1.2877414
```
Fuente: Elaboración a través del paquete msm.

Respecto a las tasas de riesgos instantáneo para la covariable *sexo*, donde la categoría de referencia es familia con jefe Varón, se puede observar que las transiciones significativas son *Postuladas* a *Participante*, *Postuladas* a *Egresadas* y *Participante* a *Egresadas*, todas con valor mayor a 1 (1.904, 1.941 y 1,658 respectivamente), el riesgo instantáneo para las familias con jefas Mujeres aumenta comparado con las familias con jefes Varones. Las dos primeras tasas son cercanas a 2 por lo cual esto se interpreta como que las familias con jefatura famenina tienen aproximadamente el doble de probabilidad de transitar que las familias con jefes varones.

Para las transiciones *Postuladas* a *Desvinculadas* y *Participante* a *Desvinculadas* no existe evidencia de que la tasa de riesgo instantánea se vea afectada, esto se observa según si el intervalo de confianza contiene o no al 1.

Tabla 13: Tasa de riesgo por sexo.

\$sexo\_codigo\_dummy1

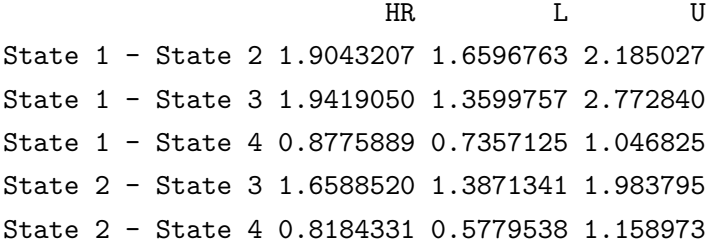

Fuente: Elaboración a través del paquete msm.

Para la covariable *tiempo diferencia*, la cual es continua y no tiene categoría de referencia, en la Tabla 14 se distingue que en las primeras tres transiciones no fue modelada dicha covariable, por los motivos expuestos anteriormente en la subsección de análisis descriptivo de posibles covariables. Por su parte, del estado *Participantes* a *Egresadas* las familias tienen más riesgo de realizar esta transición con el paso del tiempo. Esto implica que a medida que aumenta tiempo diferencia aumenta el riesgo de transición. De *Participantes* a *Desvinculadas*, a medida que aumenta el tiempo diferencia el riesgo de moverse decae. En conclusión, con el transcurso del tiempo, una familia tiene mayor probabilidad de moverse al estado *Egresadas* y cuanto menor tiempo diferencia tiene mayor probabilidad de moverse al estado *Desvinculadas*.

Tabla 14: Tasa de riesgo por tiempo.

#### \$tiempo\_diferencia

HR L U State 1 - State 2 1.0000000 1.0000000 1.0000000 State 1 - State 3 1.0000000 1.0000000 1.0000000 State 1 - State 4 1.0000000 1.0000000 1.0000000 State 2 - State 3 1.0168617 1.0127741 1.0209659 State 2 - State 4 0.9647968 0.9484172 0.9814592

Fuente: Elaboración a través del paquete msm.

#### <span id="page-51-0"></span>**7.3.5. Probabilidad de transición**

En los estudios de supervivencia, es de interés predecir las probabilidades de supervivencia de transitar el proceso bajo estudio durante algún tiempo *t* en el futuro. Esto se puede obtener de la matriz de transición *P(t)*. Al graficar el modelo se obtiene un gráfico el cual dibuja la probabilidad esperada de la supervivencia con respecto al tiempo de cada estado transitorio (estado *Postuladas* y *Participantes*). La supervivencia se define como el no ingreso en el estado de absorción final (estado *Egresadas* y *Desvinculadas*).

Se observa en la Figura 27, que la supervivencia a 20 meses (la media del tiempo) para las familias *Participantes*, tiene una probabilidad mayor a 0.9 y para las *Postuladas* un poco inferior cercano a 0.9. Ambas curvas tienen una disminución en las probabilidades a medida que pasa el tiempo, para el estado *Participante* el decaimiento es más constante, la cual no llega a ser menor a 0.8, sin embargo, para el estado *Postuladas* el decaimiento es más pronunciado, llegando al máximo tiempo con una probabilidad cercana a 0.6.

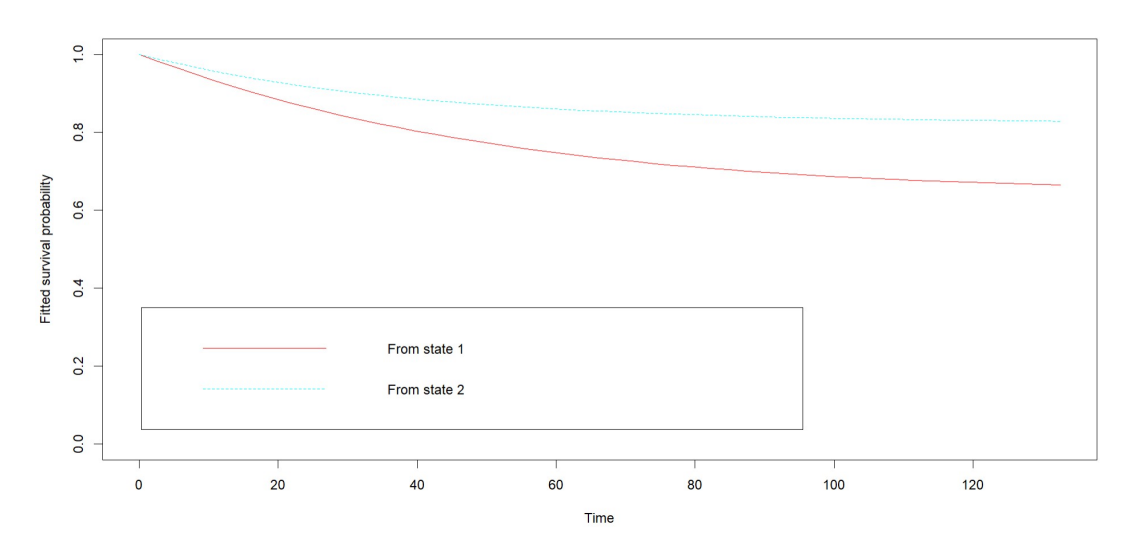

Figura 27: Probabilidad esperada de supervivencia en cada estado transitado.

Fuente: Elaboración a través del paquete msm.

Las *probabilidades de transición* permiten evaluar la probabilidad de moverse de un estado a otro en cada momento del tiempo y condicional en los valores de las covariables (región y sexo). Las mismas puede ser para el tiempo igual a un mes y/o con las covariables que se deseen evaluar.

Primeramente, se expone un análisis de las probabilidades de transición en el tiempo igual a 1 mes al modelo seleccionado (Modelo 5), luego, mediante la función *pmatrix.msm()*, se le agrega una covariable como argumento (Metropolitana y familia con jefa mujer por separado para las covariables región y sexo respectivamente), y por último se realiza un cruzamiento de las covariables por categoría e interpreta la probabilidad de permanencia además de la probabilidad de transición.

Las filas y columnas de la matriz corresponden a los diferentes estados y las celdas tienen el valor de la probabilidad de transición calculado en ese tiempo y en determinados estados.

En la Tabla 15 se muestran las probabilidades de transición en 1 mes. Se observa que una familia en el estado *Postuladas* (State 1), tiene una probabilidad de 0.007 de desvincularse dentro de 1 mes, una probabilidad de 0.019 de pasar al estado *Participante* (State 2) en el próximo mes y 0.003 de probabilidad de pasar al estado *Egresadas* (State 3) en ese tiempo. Sin embargo, del estado *Participante* a *Egresadas* una familia tiene una probabilidad de 0.021 y 0.005 de pasar al estado *Desvinculadas* (State 4) en el próximo mes.

Tabla 15: Probabilidades de transición en 1 mes.

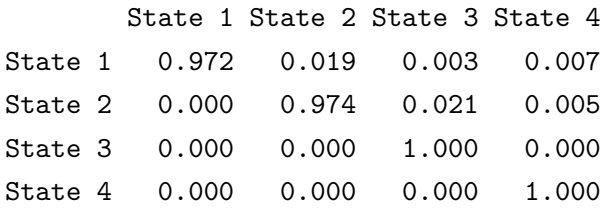

Fuente: Elaboración a través del paquete msm.

Al incorporar la covariable *región*, se observa en la Tabla 16 que para una familia que reside en Metropolitana, la probabilidad de transitar del estado *Postuladas* a *Desvinculadas* es mayor que del estado *Postuladas* a *Egresadas* en el próximo mes (0.008 y 0.002 respectivamente) y similar a la transición del estado *Postuladas* a *Participantes* (0.009). La probabilidad de desvincularse luego de haber firmado el "Acuerdo particular de obra", esto es pasar del estado *Participante* a *Desvinculadas*, es de 0.007, y de egresar del programa el próximo mes (estado *Egresadas*) luego de encontrarse en el estado *Participante*, es de 0.010.

Tabla 16: Probabilidades de transición de región Metropolitana en 1 mes.

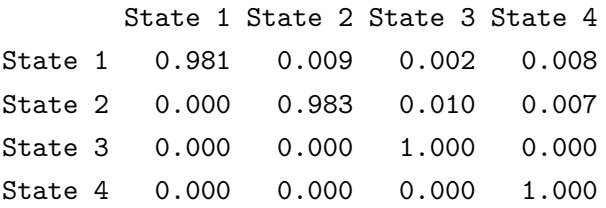

Fuente: Elaboración a través del paquete msm.

Si se considera la covariable *sexo*, al estudiar la categoría de familia con jefa mujer, la transición del estado *Postuladas* a *Desvinculadas*, desvincularse luego de haber sido postulada al Juntos, tiene una probabilidad de 0.007, superior que el pasar del estado *Postuladas* a *Egresadas*, egresar del programa luego de realizar la primera firma jurídica, 0.004. La transición del estado *Postuladas* a *Participantes*, tiene probabilidad de 0.018. Por otro lado, el pasar de ser *Participantes* a *Egresadas* tiene una probabilidad de 0.017 y el de ser *Participantes* a *Desvinculadas*, 0.005.

Tabla 17: Probabilidades de transición de sexo Mujer en 1 mes.

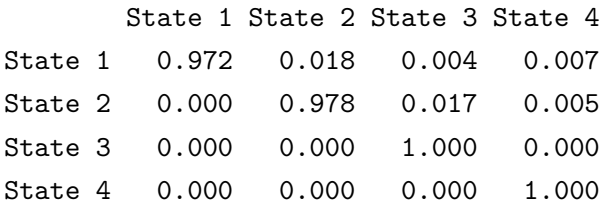

Fuente: Elaboración a través del paquete msm.

A continuación, se estudian las probabilidades de transición cruzadas, todas las combinaciones posibles para las covariables son: región Metropolitana - sexo de la jefa de hogar mujer, región Interior - sexo de la jefa de hogar mujer, región Metropolitana - sexo del jefe de hogar varón, y región Interior - sexo del jefe de hogar varón, y se comparan todos a la vez.

La región del Interior tiene una probabilidad mayor de egreso desde el estado *Participante* que la región Metropolitana, para las familias con jefatura mujer. Y desde el estado *Postuladas*, son las familias con jefas mujeres de Metropolitana aquellas que tienen mayor probabilidad de egresar (estado *Egresadas*).

La transición del estado *Participante* a *Desvinculadas*, esto es desvincularse del Juntos luego de haber firmado el "Acuerdo particular de obra", en el próximo mes tienen una probabilidad más baja para la región Interior que para Metropolitana. Y las probabilidades de estas transiciones para las familias con jefatura mujer es igual para ambas regiones en el próximo mes, 0.005. Para la transición del estado *Postuladas* a *Desvinculadas*, el Metropolitana tiene una probabilidad mayor que Interior. Igualmente, las probabilidades entre ellos tienen una diferencia pequeña, siendo a su vez probabilidades bajas.

La probabilidad de que una familia con jefatura mujer de la región Interior pase de ser *Postuladas* a ser *Participante* en el próximo mes, es mayor que la probabilidad de una familia con jefatura mujer de Metropolitana, también es mayor que las familias con varones jefes de hogar, tanto de la región Metropolitana como en el Interior, realicen esa transición, estas probabilidades son 0.028, 0.018, 0.009 y 0.015 respectivamente.

Por último, las diagonales de estas salidas muestran la *probabilidad de permanencia* en los estados. Las filas de los estados que van de *Egresadas* a *Egresadas* y de *Desvinculadas* a *Desvinculadas* tienen un valor de probabilidad de permanencia igual a 1 ya que los mismo son estados absorbente, como se mencionó una vez que se ingresa a ellos se permanece en ese estado.

Las familias con jefas mujeres de la región Metropolitanas tienen una probabilidad de 0.972 de quedarse en el estado *Postuladas* en el próximo mes, y las familias con jefatura mujer del Interior un valor de 0.963. Las familias con jefes varones de la región Metropolitana un 0.981 y los del Interior una razón muy similar, 0.977.

En el estado *Participante* existe una permanencia para el próximo mes en la región Metropolitana de 0.978 y 0.983 para las familias con jefas mujeres y las familias con jefes varones respectivamente. Y una probabilidad de 0.960 para las familias con jefas mujeres del Interior y 0.973 para las familias con jefes varones del Interior.

Tabla 18: Probabilidad de transición de Mujer Metropolitana en 1 mes.

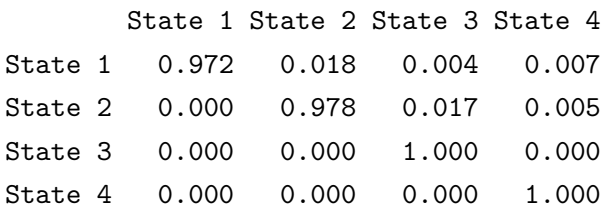

Fuente: Elaboración a través del paquete msm.

Tabla 19: Probabilidad de transición de Mujer Interior en 1 mes.

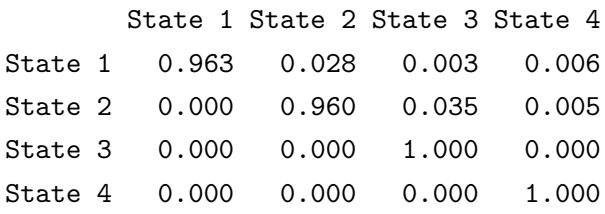

Fuente: Elaboración a través del paquete msm.

Tabla 20: Probabilidad de transición de Varones Metropolitana en 1 mes.

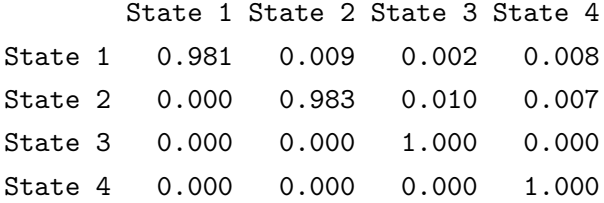

Fuente: Elaboración a través del paquete msm.

Tabla 21: Probabilidad de transición de Varones Interior en 1 mes.

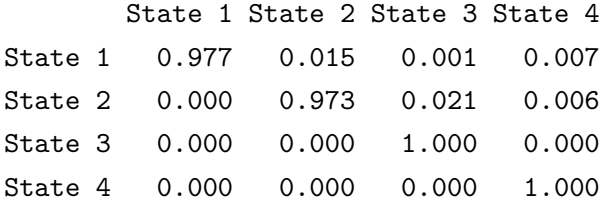

Fuente: Elaboración a través del paquete msm

### <span id="page-56-0"></span>**8. Conclusiones**

El principal objetivo planteado en esta monografía, fue la aplicación del método estadístico "Análisis de supervivencia con múltiples estados" en la población participante del Plan Socio-Habitacional Juntos, evaluando el rol de las características de las familias sobre la probabilidad de supervivencia en función del tiempo.

A través del modelo seleccionado se observó que en general, las familias al comienzo de su estadía como *Postuladas* tienen una elevada probabilidad de pasar a *Desvinculadas* rápidamente. Con el transcurso del tiempo, una familia tiene mayor probabilidad de moverse al estado *Egresadas*.

Las covariables incluidas en el modelo, *región*, *sexo* y *tiempo*, resultaron significativas para al menos una transición de las consideras en el modelo de cuatro estados. No obstante, para algunas transiciones entre estados, *región* y *sexo* no sería necesario incluirlas como covariables.

Las familias del Interior tienen una mayor probabilidad de transitar del estado *Participantes* a *Egresadas* que las familias de la región Metropolitana. A su vez, las familias de Metropolitana son más propensas a transitar desde el estado *Postuladas* al estado *Desvinculadas*, por lo cual sería importante analizar los factores causales que influyen en dicho movimiento.

El riesgo instantáneo para las familias con jefatura femenina aumenta comparado con las familias con jefes de hogar varones. Las familias con jefas de hogar mujeres tienen un riesgo mayor de transición a un estado superior, del que presentan las familias con jefes de hogar varones.

Las familias con jefas mujeres del Interior tienen la probabilidad más alta de transitar de *Participante* a *Egresada*, y las familias con jefas de hogar mujeres de la región Metropolitana tienen mayor probabilidad de pasar del estado *Postulada* a *Egresada*. Surge entonces que el programa debería realizar un mayor enfoque hacia las familias con jefas mujeres de zona Metropolitana para la firmar del "Acuerdo Particular de obra", dado que las mismas presentan una mayor oportunidad para egresar pero sin presentar la firma mencionada. A nivel metodológico esta firma sería de gran valor, dado que el modelo ajustado tuvo problemas de convergencia para el tiempo modelado en las transiciones que no existen dicha firma, es decir, de *Postuladas* a *Egresadas*.

Por otro lado, se sugiere prestar una mayor atención a las familias con jefes varones, sin importar su región, dado que los mismos tienen alta probabilidad a ser *Desvinculadas* del Juntos, particularmente los varones de la región Metropolitana son los que tienen probabilidades más altas para ser *Desvinculadas* en el próximo mes.

En términos de bondad de ajuste, la prevalencia en los diferentes estados muestra que el modelo en general tiene un buen ajuste, siendo los estados *Postuladas*, *Participantes* y *Egresadas* los que tienen algunas diferencias con la curva de datos reales. A través del método de K-M, en general no se tuvo un buen ajuste, en particular para la transición del estado *Postuladas* y *Participantes* al *Egresadas*, no obstante, para el movimiento de estados *Postuladas* y *Participantes* hacia *Desvinculadas* el modelo ajusta mejor, principalmente hasta los 70 y 90 meses respectivamente. A partir de las diferentes herramientas visuales, se observó que el modelo ajusta mejor al estado *Desvinculadas* que al estado *Egresadas*.

Se concluye que el trabajo efectuado cumple con el objetivo planteado, contribuyendo con evidencia cuantitativa para los tomadores de decisión del Juntos.

Las covariables utilizadas en el modelo contemplaron principalmente información demográfica de las familias. Se propone como estudio futuro el análisis de otras variables, por ejemplo variables habitacionales, ya que el Juntos tiene una cantidad importante de información recabada y es un Plan donde las familias participantes tienen, en su mayoría, características particulares del lugar donde residen comparado con información a nivel nacional (Censo 2011 - INE). Con esto se podría analizar la influencia de otros aspectos en el proceso y la evaluación del modelo respecto a nuevas incorporaciones de covariables.

Para futuros análisis, también se propone el estudio de los motivos por los que se desvinculó. Si bien aquí se analizaron los motivos en la sección descriptiva, podría ser de interés incorporar de alguna forma estos motivos al modelo de múltiples estados.

Por otro lado, el trabajo se enfocó en el estudio de la desvinculación de núcleos familiares y puede ser de interés orientarse en el estudio de la desvinculación de personas para trabajos futuros.

### <span id="page-58-0"></span>**9. Anexos**

ANEXO 1: Cantidad de áreas e intervenciones por región y departamento

Se recibe un archivo con datos adicionales respecto a las áreas de intervención, especificando las regiones y departamentos donde se encuentran. En el mismo se detecta la existencia de departamentos denominados "Casos Individuales", el mismo no es tomado en cuenta al momento de la realización de la Figura 2 (Mapa), sin embargo sí es considerado como dato en la región correspondiente para el resto del análisis.

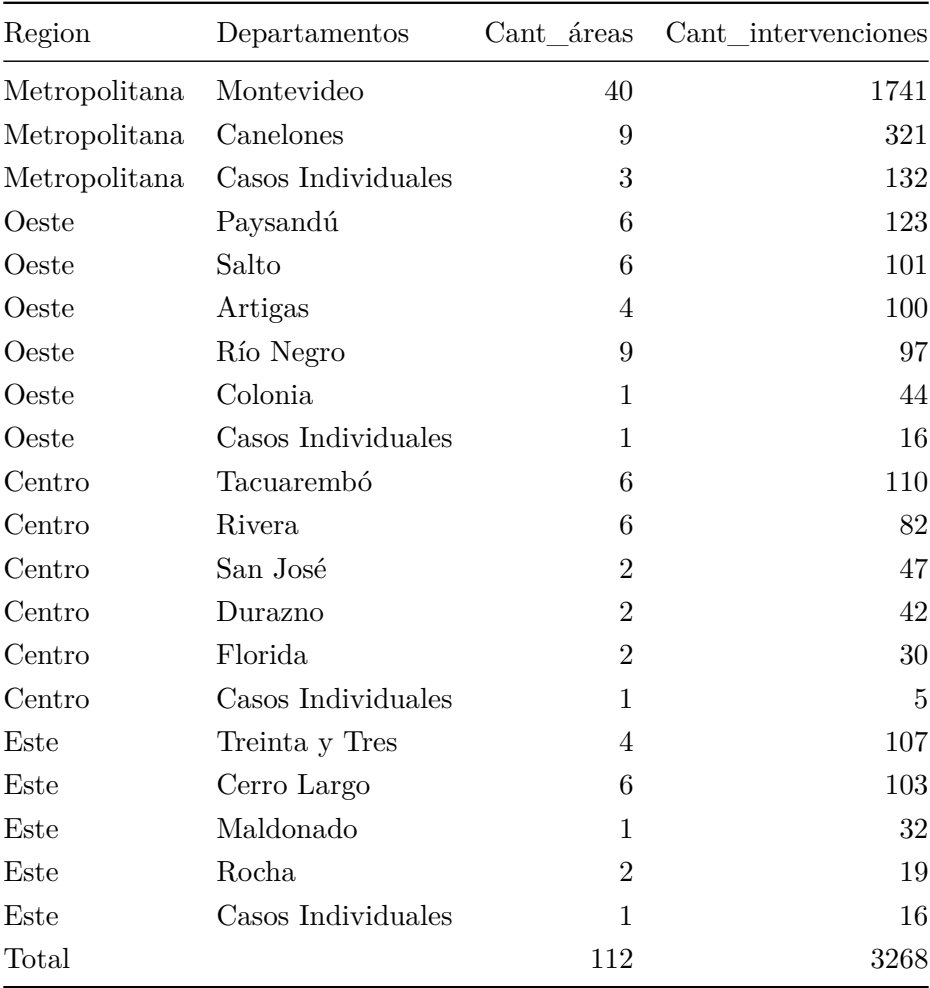

| Valor | Etiqueta                                                                        |
|-------|---------------------------------------------------------------------------------|
| 1.1   | El terreno presenta problemas para construir                                    |
| 1.2   | El terreno presenta problemas jurídicos                                         |
| 1.3   | El terreno presenta problemáticas sanitario-ambiantales                         |
| 1.4   | El terreno presenta problemáticas con infraestructura                           |
| 1.5   | Las reformas en la vivienda no amerita la intervención del PJ                   |
| 1.6   | La familia no pudo ser ubicada                                                  |
| 1.7   | La familia se mudó de la zona                                                   |
| 1.8   | La familia será intervenida por otro programa de vivienda                       |
| 1.9   | El equipo técnico solicita el no abordaje de la familia                         |
| 1.10  | Gerencia comunica la no intervención a la familia                               |
| 2.1   | La familia no presta consentimiento para ser abordada Desistido                 |
| 2.2   | La familia manifestó su negativa a participar por motivos de salud              |
| 2.3   | La familia manifestó su negativa por motivos laborales                          |
| 2.4   | La familia manifestó su negativa a participar por motivos de estudios           |
| 2.5   | La familia manifestó su negativa a participar por motivos de tareas de cuidado  |
| 2.6   | La familia manifestó su negativa a participar por motivos de mudanza            |
| 2.7   | La familia no participa debido a conflictos con familiares o vecinos            |
| 2.8   | Otros motivos, por decisión de la familia                                       |
| 3.1   | La familia abandona la vivienda por un período de 3 meses sin aviso Baja        |
| 3.2   | La familia realiza actos u omisiones constitutivos de violencia                 |
| 3.3   | La familia presenta falta de colaboración en la obra o en tareas comunitarias   |
| 3.4   | Fallecimiento                                                                   |
| 3.5   | Dar a la vivienda o a los materiales otro destino diferente al acordado         |
| 3.6   | La familia será adjudicada a otro programa de vivienda                          |
| 3.7   | La familia falta al cumplimiento de otros deberes y obligaciones estipulados en |
|       | Ley 18829                                                                       |
| 3.8   | Otros motivos                                                                   |

ANEXO 2: Motivos de desvinculación

#### ANEXO 3: Salidas de los diferentes modelos msm

#### Modelo por estado

```
C<sub>2</sub>11.
Carr.<br>msm(formula = estado ~ tiempo_diferencia, subject = id, data = base_modelo_tiempo_diferencia, qmatrix = 0,<br>gen.inits = TRUE, covariates = list(`2-3` = ~tiempo_diferencia, `2-4` = ~tiempo_diferencia), exacttimes<br>= TR
Maximum likelihood estimates
Baselines are with covariates set to their means
Transition intensities with hazard ratios for each covariate
Transition intensities with hazard ratios for each covariate<br>
State 1 - State 1 -0.028635 (-0.029756,-0.027556)<br>
State 1 - State 2 0.018885 (0.018012, 0.019799) 1.000<br>
State 1 - State 3 0.002759 (0.002438, 0.003122) 1.000<br>
-2 * log-1ikelihood: 42830.62
```
#### Modelo por estado y región

Cail.<br>
mm(formula = estado ~ tiempo\_diferencia, subject = id, data = base\_modelo\_tiempo\_diferencia, qmatrix = 0,<br>
gen.inits = TRUE, covariates = list('1-2' = ~region\_codigo\_dummy, '1-3' = ~region\_codigo\_dummy, '1-4'<br>
~regi  $1 - 4 =$  $10000)$ Maximum likelihood estimates Baselines are with covariates set to their means Transition intensities with hazard ratios for each covariate Baseline region\_codigo\_dummy1 region\_codigo\_dummy1<br>
888e1ine<br>
1 - State 1 - State 2 0.019212 (0.018325, 0.020141) 1.6322 (1.4805,1.7996)<br>
5tate 1 - State 3 0.002664 (0.002338, 0.003036) 0.7168 (0.5282,0.9727)<br>
5tate 1 - State 3 0.002664 (0.002338, 0.00 State 2 - State 4  $0.004700 \left(\begin{array}{c} 0.0044 \\ 0.004700 \end{array}\right)$ <br>State 1 - State 1<br>State 1 - State 2 1.0000 State 1 - State 2 1.0000 State 1 - State 3 1.0000 State 1 - State 4 1.0000 State 2 - State 2

-2 \* log-likelihood: 42531.81

State 2 - State 2<br>State 2 - State 3 1.0161 (1.0120,1.0201)<br>State 2 - State 4 0.9625 (0.9459,0.9795)

#### Modelo por estado y sexo

```
Call:Call:<br>
mms(formula = estado ~ tiempo_diferencia, subject = id, data = base_modelo_tiempo_diferencia,<br>
gen.inits = TRUE, covariates = list(`1-2` = ~sexo_codigo_dummy,     `1-3` = ~sexo_codigo_dummy,<br>
~sexo_codigo_dummy,   
                                                                                                                                                           qmatrix = Q,
                                                                                                                     1-3 = \simsexo_codigo_dummy, 1-4 =<br>\simny, 2-4 = \simtiempo_diferencia +
                                                                                                                     REPORT = 1, maxit = 3000, fnscale =10000))
Maximum likelihood estimates
Baselines are with covariates set to their means
Transition intensities with hazard ratios for each covariate<br>Baseline sexo_codige
                                                                                sexo_codigo_dummy1
                                                                                                                 tiempo diferencia
State 1 - State 1 -0.028768 (-0.029905, -0.027675)
State 1 - State 1 -0.028/68 (-0.029905,-0.02/6/5)<br>
State 1 - State 2 0.019070 (0.018185, 0.019997) 1.9586 (1.7072,2.247) 1.0000<br>
State 1 - State 3 0.002787 (0.002462, 0.003156) 1.9201 (1.3437,2.744) 1.0000<br>
State 1 - State
-2 * log-likelihood: 42644.71
```
Modelo por estado y tipo de hogar

 $C<sub>3</sub>11$ . Call:<br>
msm(formula = estado ~ tiempo\_diferencia, subject = id, data = base\_modelo\_tiempo\_diferencia, qmatrix = Q,<br>
gen.inits = TRUE, covariates = list(`1-2` = ~tipologia\_hogar\_codigo\_dummy, `1-3` =<br>
~tipologia\_hogar\_codigo Maximum likelihood estimates Baselines are with covariates set to their means Transition intensities with hazard ratios for each covariate tipologia\_hogar\_codigo\_dummy2 tiempo\_diferencia Baseline Baseline tipologia\_hogar\_codigo\_<br>tipologia\_hogar\_codigo\_<br>State 1 - State 2 0.018898 (0.018026, 0.019815) 0.8466 (0.7660,0.9356)<br>State 1 - State 3 0.0018899 (0.018026, 0.019815) 0.8466 (0.7660,0.9356)<br>State 1 - State 3 0.00 1.0000 1.0000 1.0000 1.0148 (1.0107, 1.0189)<br>0.9647 (0.9482, 0.9814)

 $-2$  \* log-likelihood: 42812.68

#### Modelo por estado, región y tipo de hogar

 $C<sub>2</sub>11$ .

msm(formula = estado ~ tiempo\_diferencia, subject = id, data = base\_modelo\_tiempo\_diferencia,  $q$ matrix =  $Q$ , metrical sextends the product of the sextend of the sextend of the product of the sextend of the sextending of the sextending of the sextending of the sextending of the sextending of the sextending of the sextending of th  $\frac{1}{2}$  of  $\frac{1}{2}$  of

Maximum likelihood estimates Baselines are with covariates set to their means

Transition intensities with hazard ratios for each covariate Transition intensities with hazard ratios for each covariate<br>
Baseline<br>
1 - State 1 - State 1 - 0.028615 (-0.029755,-0.027520)<br>
State 1 - State 2 0.019133 (0.018247, 0.020061) 1.6151 (1.4642,1.7816) 0.8766 (0.7930,0.9690)<br> tiempo\_diferencia State 1 - State 1<br>State 1 - State 2 1.0000 State 1 - State 3 1.0000 State 1 - State 4 1.0000 State 2 - State 2 State 2 - State 2<br>State 2 - State 3 1.0161 (1.0121,1.0202)<br>State 2 - State 4 0.9647 (0.9483,0.9815)

 $-2 * 100 - 1$ ikelihood: 42517.15

#### Modelo por estado región y sexo

 $cal1$ : Call:<br>
msm(formula = estado ~ tiempo\_diferencia, subject = id, data = base\_modelo\_tiempo\_diferencia, qmatrix = Q,<br>
gen.inits = TRUE, covariates = list(`1-2` = ~region\_codigo\_dummy + sexo\_codigo\_dummy, `1-3` =<br>
~region\_codi viewpo\_diferencia +<br>region\_codigo\_dummy + sexo\_codigo\_dummy + sexo\_codigo\_dummy + sexo\_codigo\_dummy + sexo\_codigo\_dummy), exacttimes = TRUE,

Maximum likelihood estimates Baselines are with covariates set to their means

Transition intensities with hazard ratios for each covariate Transition intensities with hazard ratios for each covariate<br>
Baseline<br>
Baseline 1 - State 1 - State 2 0.019291 (0.029903,-0.027643)<br>
State 1 - State 2 0.019291 (0.018395, 0.020231) 1.5896 (1.4414,1.7531) 1.9043 (1.6597,2. tiempo\_diferencia State 1 - State 1 State 1 - State 1<br>State 1 - State 2 1.0000<br>State 1 - State 3 1.0000 State 1 - State 4 1.0000 State 2 - State 2<br>
State 2 - State 2<br>
State 2 - State 3 1.0169 (1.0128,1.0210)<br>
State 2 - State 4 0.9648 (0.9484,0.9815)  $-2$  \* log-likelihood: 42379.3

Modelo por estado región, sexo y tipo de hogar

 $cal1$ : Call:<br>
msm(formula = estado ~ tiempo\_diferencia, subject = id, data = base\_modelo\_tiempo\_diferencia, qmatrix = Q,<br>
gen.inits = TRUE, covariates = list(`1-2` = ~region\_codigo\_dummy + sexo\_codigo\_dummy +<br>
tipologia\_hogar\_co Maximum likelihood estimates Baselines are with covariates set to their means Transition intensities with hazard ratios for each covariate Transition intensities with hazard ratios for each covariate<br>
Baseline<br>
1. -5 Caseline<br>
1. -0.028740 (-0.029892,-0.027632)<br>
State 1 - State 2 0.019285 (0.018389, 0.020225) 1.5891 (1.4406,1.7528) 1.9024 (1.6526,2.190)<br>
Stat State 1 - State 1 State 1 - State 2 0.9971 (0.8999,1.105) 1.0000<br>State 1 - State 3 0.8531 (0.6542,1.112) 1.0000<br>State 1 - State 4 1.0326 (0.8628,1.236) 1.0000 State 2 - State 2<br>State 2 - State 3 1.0768 (0.9593,1.209) 1.0169 (1.013,1.0210)<br>State 2 - State 3 1.0768 (0.9593,1.209) 1.0169 (1.013,1.0210)<br>State 2 - State 4 1.2797 (0.9381,1.746) 0.9644 (0.948,0.9811)

-2 \* log-likelihood: 42373.87

ANEXO 4: Salida de la función Prevalencia

#### \$Observed

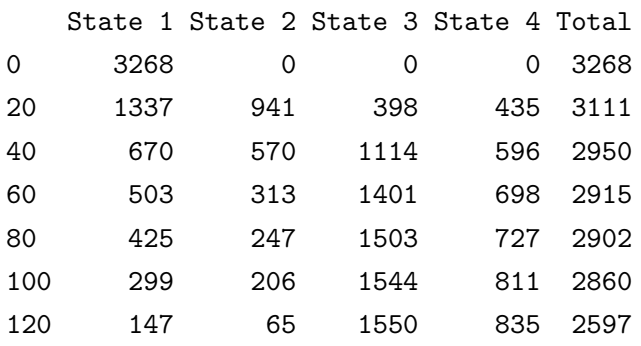

#### \$Expected

# \$Expected\$estimates<br>State 1 State

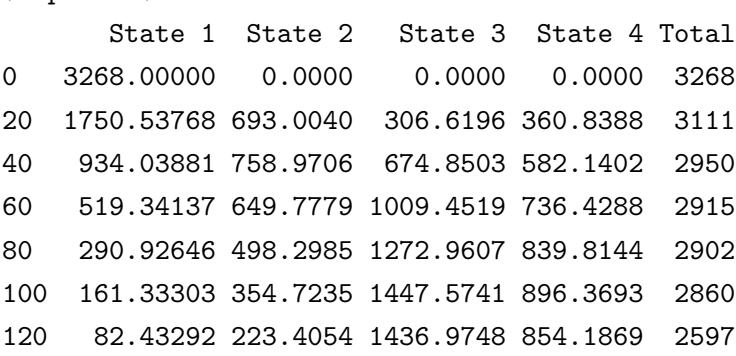

### \$Expected\$ci

, , 2.5%

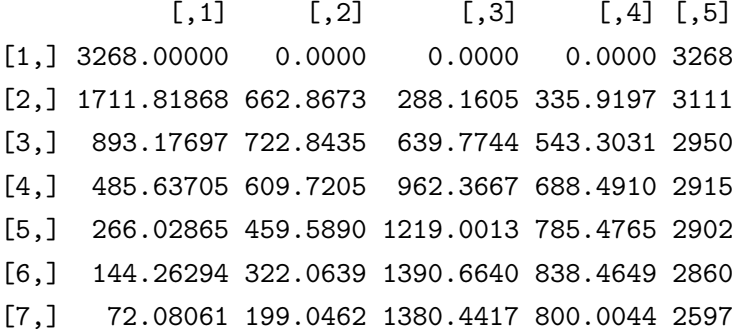

, , 97.5%

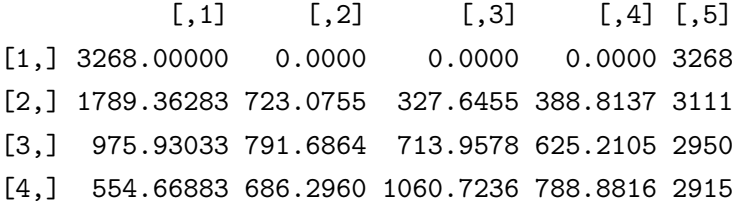

[5,] 317.60769 533.7191 1331.2429 899.5204 2902 [6,] 180.03545 386.6288 1506.0895 960.0936 2860 [7,] 94.02912 247.9742 1490.5492 915.1216 2597

#### \$'Observed percentages'

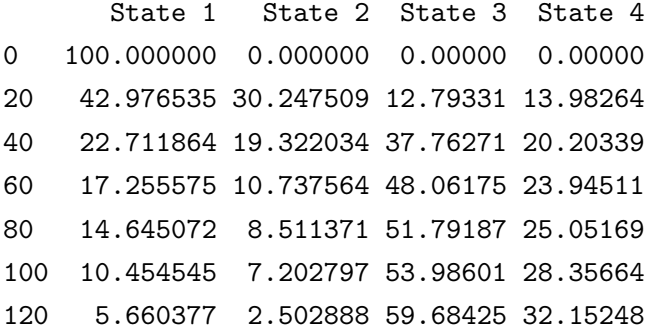

#### \$'Expected percentages'

#### \$'Expected percentages'\$estimates

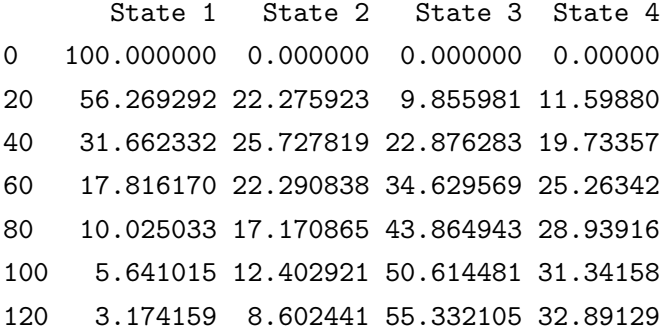

\$'Expected percentages'\$ci

, , 2.5%

 $[$ ,1]  $[$ ,2]  $[$ ,3]  $[$ ,4]  $[1, 1, 100.000000 \quad 0.000000 \quad 0.000000 \quad 0.00000$ [2,] 55.024708 21.307211 9.262633 10.79781 [3,] 30.277185 24.503170 21.687269 18.41706 [4,] 16.659933 20.916655 33.014294 23.61890 [5,] 9.167080 15.836975 42.005557 27.06673 [6,] 5.044159 11.260976 48.624617 29.31696 [7,] 2.775534 7.664468 53.155243 30.80494

#### , , 97.5%

 $[$ ,1]  $[$ ,2]  $[$ ,3]  $[$ ,4]

65

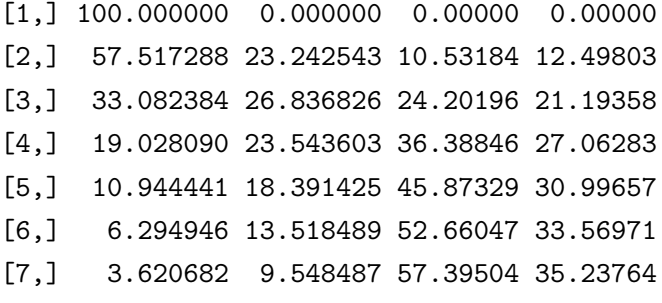

### <span id="page-66-0"></span>**10. Bibliografía**

- Akaike, H. (1974). A new look at the statistical model identification. *IEEE Transactions on Automatic Control*, *19* (6), 716–723.<https://doi.org/10.1109/TAC.1974.1100705>
- Alzate Beltrán, J. I. (2016). *Estudio de la función de supervivencia de bombillas de frenado LED e incandescentes a la fatiga, bajo la metodología de la función distribución normal* [PhD thesis, Universidad EAFIT].<https://core.ac.uk/outputs/84841871>
- Angel, S. (2004). Política de vivienda en Uruguay: Diagnóstico y guías de acción (preparado para el gobierno de Uruguay y el Banco Interamericano de Desarrollo [BID]). *Nueva York*.
- Anstett, M.-C., Hossaert-McKey, M., & McKey, D. (1997). Modeling the persistence of small populations of strongly interdependent species: Figs and fig wasps: Modelando la supervivencia de pequeñas poblaciones de especies fuertemente interdependientes: El caso de los ficus y sus polinizadores. *Conservation Biology*, *11* (1), 204–213.
- Araya, F., Cristar, C., Ferrer, M., Melgar, M., Pandolfi, J., Soto, S., & Vargas. (2014). *Jóvenes en Uruguay: Demografía, educación, mercado laboral y emancipación. Atlas sociodemográfico y de la desigualdad del Uruguay, Nro. 4.* [http://dspace.mides.gub.uy:8080/xmlui/handle/](http://dspace.mides.gub.uy:8080/xmlui/handle/123456789/392) [123456789/392](http://dspace.mides.gub.uy:8080/xmlui/handle/123456789/392)
- Aristondo, G. (2005). La legislación de la vivienda popular en el Uruguay del siglo XX. *Scripta Nova. Revista Electrónica de La Universidad de Barcelona*, *9*. [https://revistes.ub.edu/index.](https://revistes.ub.edu/index.php/ScriptaNova/article/view/945) [php/ScriptaNova/article/view/945](https://revistes.ub.edu/index.php/ScriptaNova/article/view/945)
- Balchin, P., & Rhoden, M. (2019). *Housing policy: An introduction*. Routledge.
- Bucheli, M., & Vigna, A. (2005). Un estudio de los determinantes del divorcio en Uruguay. *Revista Desarrollo y Sociedad*, *56*, 1–21.<https://www.redalyc.org/articulo.oa?id=169114671001>
- Cabella, W., Fernández, M., & Prieto, V. (2015). *Las transformaciones de los hogares uruguayos vistas a través de los censos de 1996 y 2011. Atlas sociodemográfico y de la desigualdad del Uruguay, Nro. 6.* <http://dspace.mides.gub.uy:8080/xmlui/handle/123456789/1205>
- Dean, A. (2019). Un análisis del desempeño comparado de empresas recuperadas, otras empresas gestionadas por sus trabajadores y empresas convencionales en Uruguay. *Instituto de Economía, Facultad de Ciencias Económicas y de Administración, Universidad de La República, Uruguay*.<https://www.colibri.udelar.edu.uy/jspui/handle/20.500.12008/21024>
- Dutto, M., & Mathieu, G. (2011). ¿Son útiles los modelos multiestado para analizar la trayectoria escolar? *Instituto de Estadística, Facultad de Ciencias Económicas y de Administración, Universidad de La República, Uruguay*. [https://www.colibri.udelar.edu.uy/jspui/handle/20.](https://www.colibri.udelar.edu.uy/jspui/handle/20.500.12008/10556) [500.12008/10556](https://www.colibri.udelar.edu.uy/jspui/handle/20.500.12008/10556)
- Gertler, P., Galiani, S., Cooper, R., Martinez, S., Ross, A., & Undurraga, R. (2013). *Shelter from the Storm: Upgrading Housing Infrastructure in Latin American Slums. CEGA Working paper series. Center for Effective Global Action, University of California.* [https:](https://escholarship.org/uc/item/80q9v7vk) [//escholarship.org/uc/item/80q9v7vk](https://escholarship.org/uc/item/80q9v7vk)
- Jackson, C. (2011). Multi-state models for panel data: The msm package for r. *Journal of Statistical Software*, *38*, 1–28.
- López, J. M. S., & Cid, A. I. (2003). Técnicas estadísticas orientadas a la estimación de mortalidad en el seguro de vida. *Anales de Economía Aplicada 2003*, 147.
- Magri, A. J. (2013). El Plan Juntos de Emergencia Habitacional en Uruguay: Respuestas gubernamentales cuando el estado no alcanza sus metas. *Revista de Ciencias Sociales, v. 26, n. 32, Pp. 133-150*.<https://www.colibri.udelar.edu.uy/jspui/handle/20.500.12008/6838>
- Magri, A. J. (2015). *De José Batlle y Ordoñez a José Mujica. Ideas, debates y políticas de vivienda en Uruguay entre 1900 y 2012.* CSIC, Universidad de la República, Uruguay. [https:](https://www.colibri.udelar.edu.uy/jspui/handle/20.500.12008/9012) [//www.colibri.udelar.edu.uy/jspui/handle/20.500.12008/9012](https://www.colibri.udelar.edu.uy/jspui/handle/20.500.12008/9012)
- Molina, I., Czischke, D., & Rolnik, R. (2019). Housing policy issues in contemporary south america: An introduction. In *International Journal of Housing Policy* (No. 3; Vol. 19, pp. 277–287). Taylor & Francis.
- Moore, D. F. (2016). *Applied survival analysis using r*. Springer.
- Murray, C., & Clapham, D. (2015). Housing policies in Latin America: Overview of the four largest economies. *International Journal of Housing Policy*, *15* (3), 347–364.
- Observatorio Social. (2012). *Programas de Vivienda Social en América Latina. Serie Informes de coyuntura, N.º 30.* [https://www.observatoriosocial.com.ar/images/pdf\\_informes\\_](https://www.observatoriosocial.com.ar/images/pdf_informes_coyuntura/informe_30.pdf) [coyuntura/informe\\_30.pdf](https://www.observatoriosocial.com.ar/images/pdf_informes_coyuntura/informe_30.pdf)
- Oficina de Planeamiento y Presupuesto (OPP). (2012). *Plan Nacional de Integración Socio-Habitacional Juntos: Memoria Anual 2011*. [http://dspace.mides.gub.uy:](http://dspace.mides.gub.uy:8080/xmlui/handle/123456789/535) [8080/xmlui/handle/123456789/535](http://dspace.mides.gub.uy:8080/xmlui/handle/123456789/535)
- Petrov, V. V., & Mordecki, E. (2008). *Teoría de la probabilidad*. Dirac.
- Robitaille, A. and Van Den Hout, A. and Machado, R. J. M. and Bennett, D. A. and Čukić, I. and Deary, I. J. and ... Muniz Terrera, G. (2018). Transitions across cognitive states and death among older adults in relation to education: A multistate survival model using data from six longitudinal studies. *Alzheimer's & Dementia*, *14* (4), 462–472. [https://doi.org/10.](https://doi.org/10.1016/j.jalz.2017.10.003) [1016/j.jalz.2017.10.003](https://doi.org/10.1016/j.jalz.2017.10.003)
- Uruguay. (2010, mayo 10). *Decreto 171/010. Se declara la situación de emergencia de la población en situación de precariedad socio-habitacional y se crea el plan de integración sociohabitacional "Juntos"*. [https://www.gub.uy/presidencia/institucional/normativa/decreto-](https://www.gub.uy/presidencia/institucional/normativa/decreto-171010)[171010](https://www.gub.uy/presidencia/institucional/normativa/decreto-171010)
- Van Den Hout, A. (2016). *Multi-state survival models for interval-censored data*. Chapman; Hall/CRC.